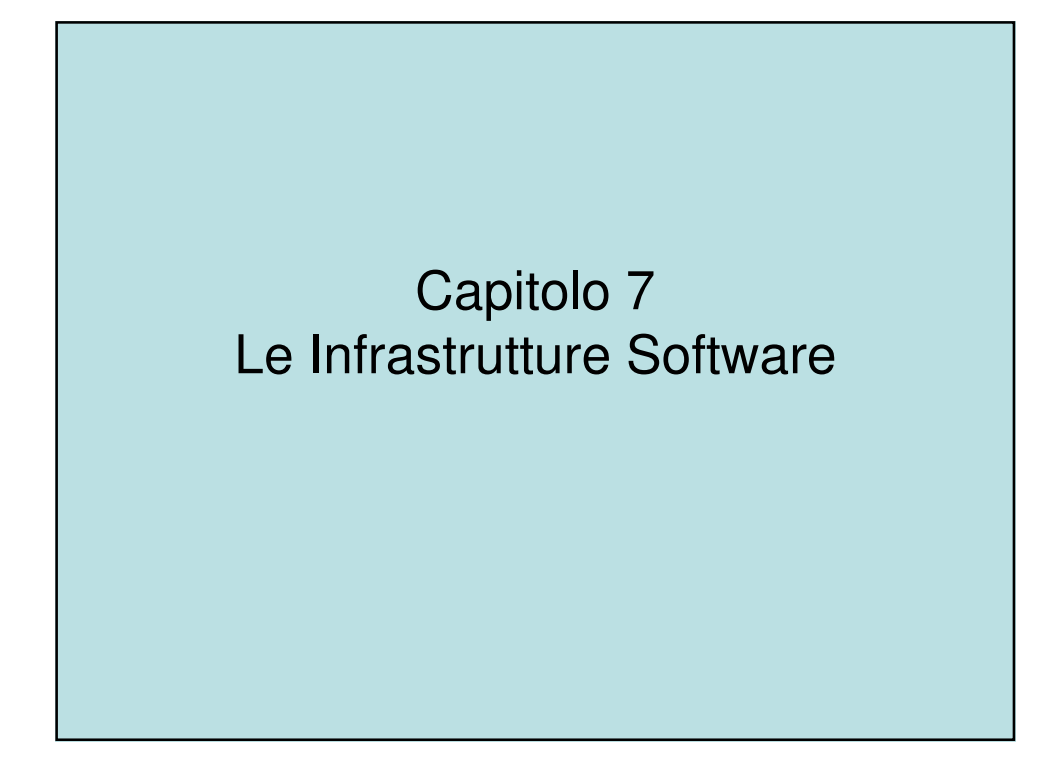

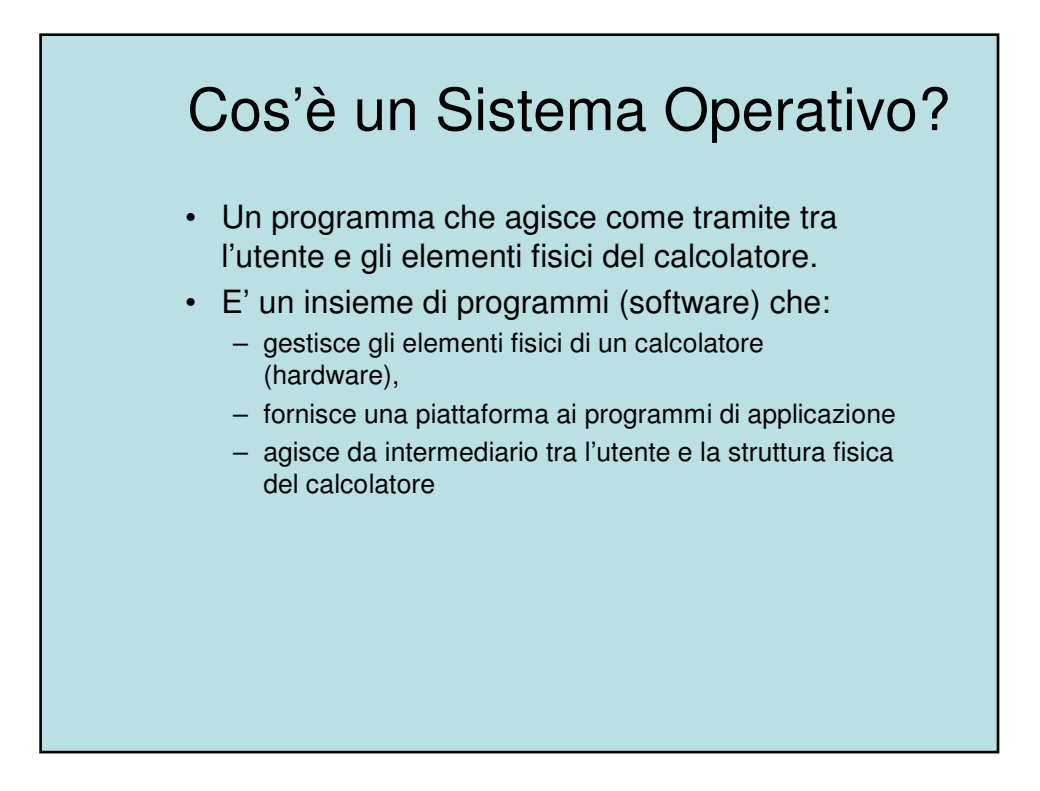

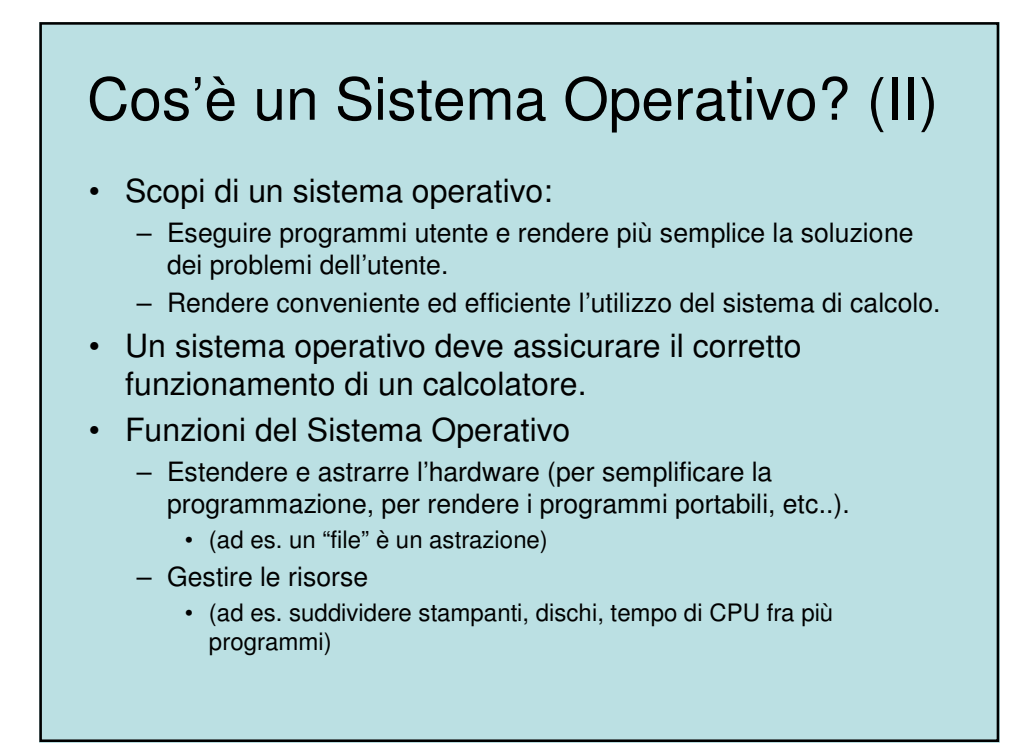

## Componenti di un sistema di elaborazione

- 1. Hardware (CPU, memoria, dispositivi di I/O, etc.).
- 2. Sistema Operativo controlla e coordina l'uso delle risorse hardware su richiesta dei (vari) programmi applicativi dei (vari) utenti
- 3. Programmi applicativi definiscono il modo in cui le risorse del sistema sono utilizzate per risolvere i problemi computazionali degli utenti (compilatori, database, video games, programmi finanziari, etc.).
- 4. Utenti (persone, macchinari, altri computer, etc.).

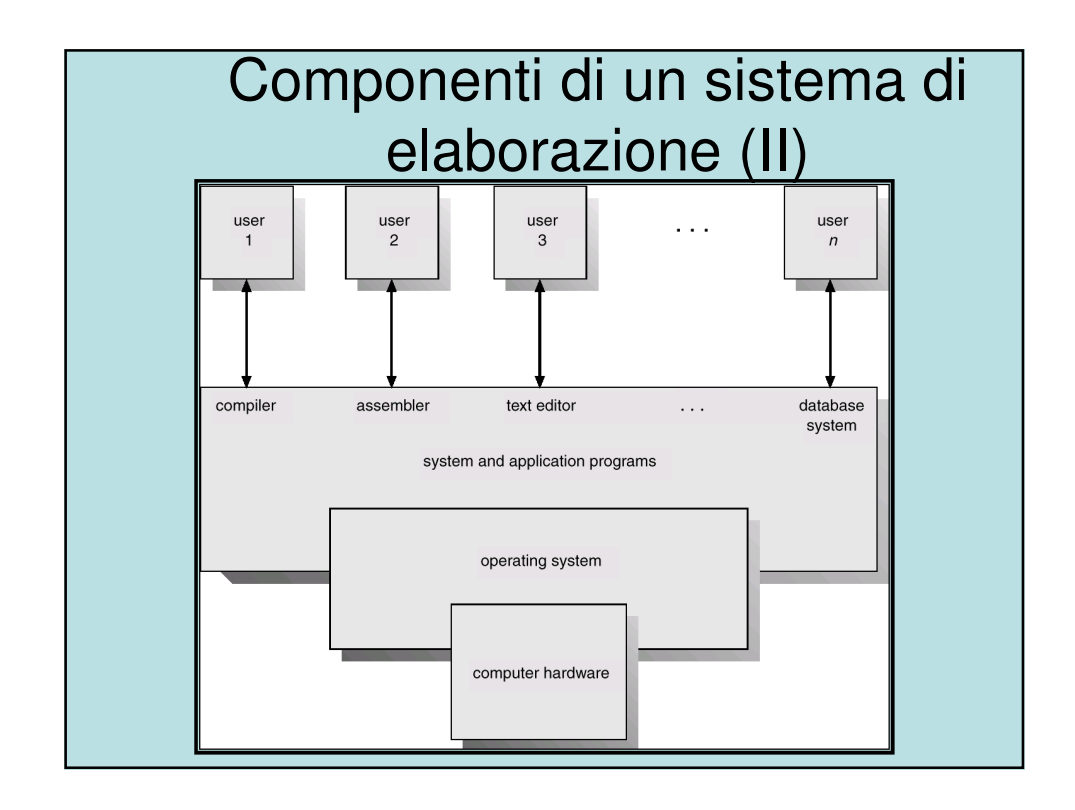

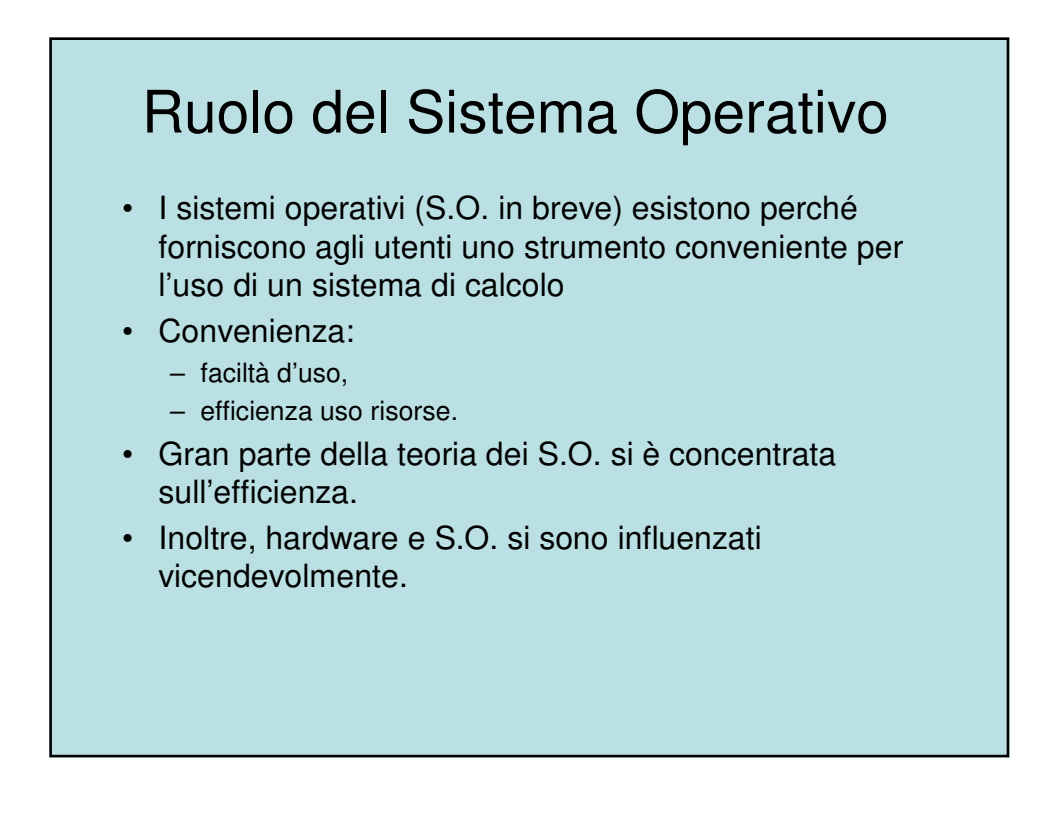

#### Ruolo del Sistema Operativo: punto di vista dell'utente

• **PC**

- Il sistema operativo è progettato principalmente per facilitare l'uso del computer.
- **Mainframe e Minicomputer**
	- Occorre massimizzare l'uso delle risorse.
- **Workstation**
	- Compromesso ottimale tra l'uso delle risorse individuali e risorse condivise.
- **Palmari e simili**
	- Progettati per l'uso individuale prestando attenzione alle prestazioni della batteria
- **Sistemi Embedded**
	- Concepiti per funzionare senza l'intervento dell'utente

## Ruolo del Sistema Operativo: punto di vista del sistema

- Il sistema operativo è il programma più strettamente connesso con l'hardware.
- Quindi, è:
	- **allocatore di risorse:** di fronte a richieste conflittuali decide come assegnare equamente ed efficientemente le risorse ai programmi,
	- **programma di controllo:** garantisce l'esecuzione dei programmi senza errori e usi impropri del computer,
	- **esecutore di funzioni comuni:** esegue funzioni di utilità generale comuni ai diversi programmi (ad es. routine di I/O),
	- **nucleo** (Kernel): l'unico programma sempre in esecuzione (tutti gli altri sono "programmi applicativi").

## Servizi di un sistema operativo

- Un S.O. offre un ambiente in cui eseguire i programmi e fornire servizi ai programmi e ai loro utenti.
- Ecco una lista di alcune classi di servizi comuni offerti dal S.O. per rendere più agevole la programmazione:
	- Interfaccia con l'utente:
		- interfaccia a riga di comando (CLI) basata su stringhe che codificano i comandi, insieme ad un metodo per inserirli e modificarli,
		- interfaccia a lotti comandi e relative direttive sono codificati nei file ed eseguiti successivamente a lotti,
		- interfaccia grafica con l'utente (GUI) sistema grafico a finestre dotato di un dispositivo puntatore (ad es. il mouse).
	- Esecuzione di un programma il sistema deve poter caricare un programma in memoria ed eseguirlo.

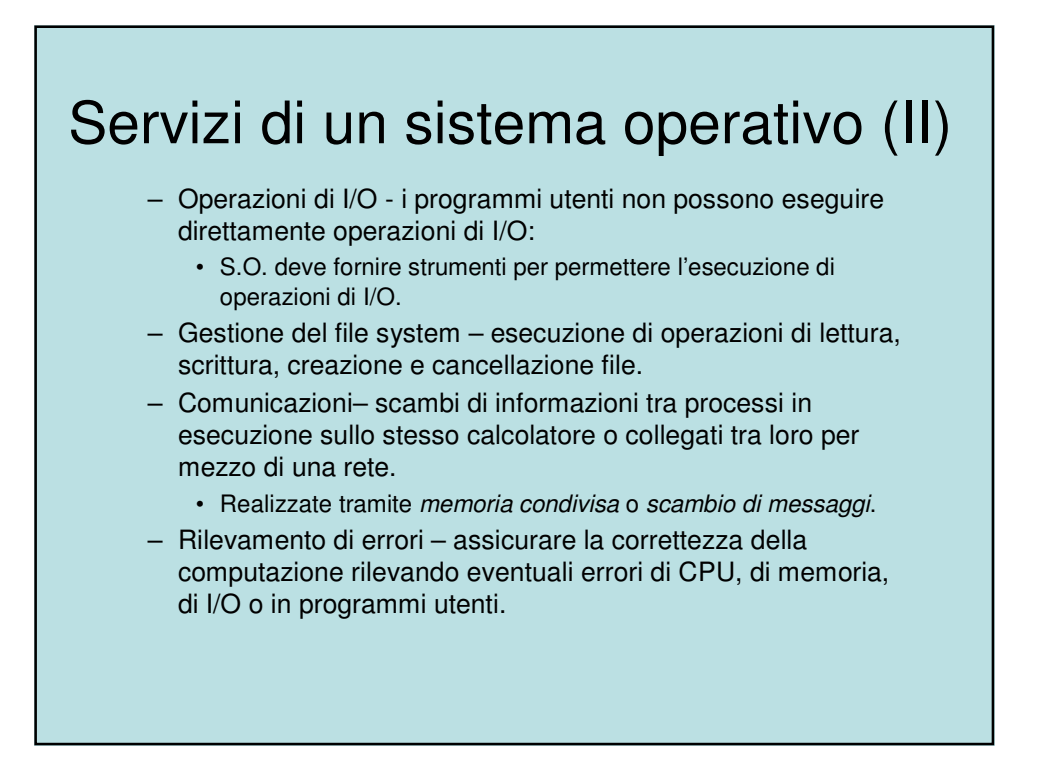

# Servizi di un sistema operativo (III)

- Esiste un'altra serie di funzioni del S.O. che non riguarda direttamente l'utente ma assicura il funzionamento efficiente del sistema stesso:
	- Assegnazione delle risorse allocare risorse a più utenti o processi che sono concorrentemente in esecuzione.
	- Contabilizzazione dell'uso delle risorse registrare quali utenti usino il calcolatore, segnalando quali e quante risorse impieghino.
	- Protezione e sicurezza assicurare il controllo dell'accesso a tutte le risorse condivise di sistema identificando l'utente ad ogni suo accesso.

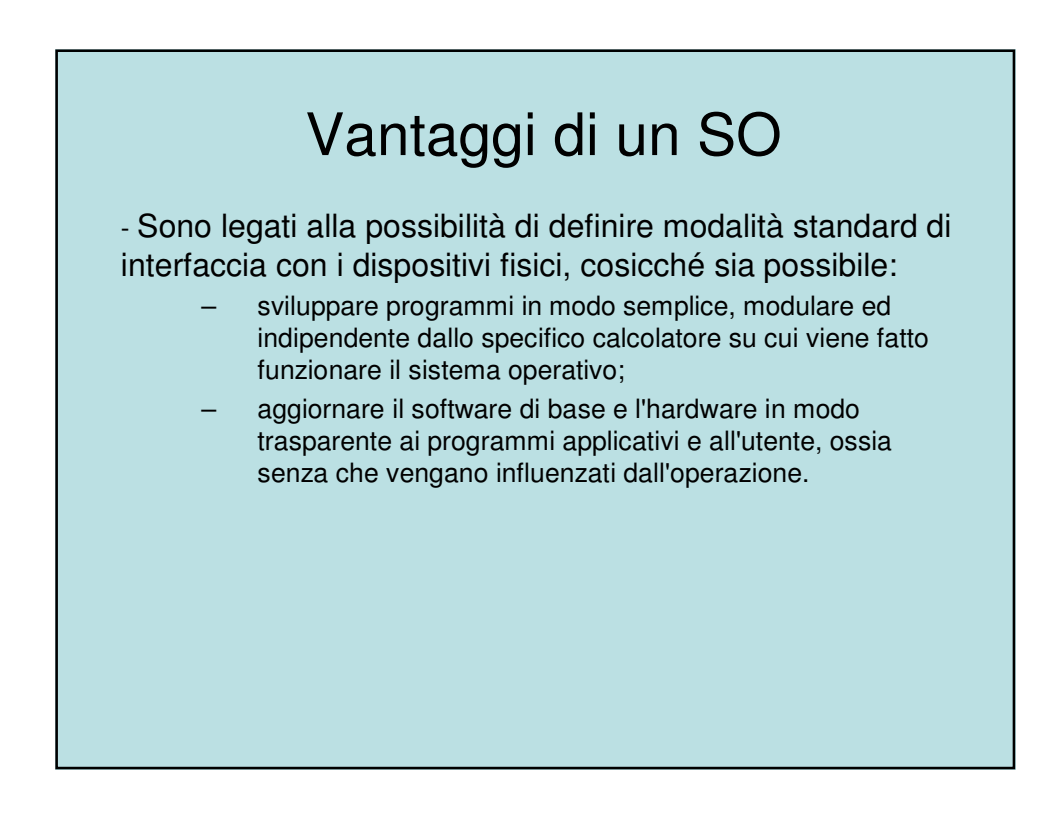

#### Struttura del sistema operativo • Concetto chiave è quello della **multiprogrammazione:** – necessaria per aumentare l'efficienza.

- Un solo utente non può tenere CPU e dispositivi I/O occupati per tutto il tempo.
- La multiprogrammazione consente di aumentare la percentuale di utilizzo della CPU organizzando i lavori in modo tale da mantenerla in continua attività.
- Un sottoinsieme dei job si trova in memoria centrale (**job pool**).
- Un job viene selezionato (**job scheduling**) ed eseguito.
- Quando il job è in attesa (ad es. di un' operazione di I/O), il S.O. esegue un altro job.

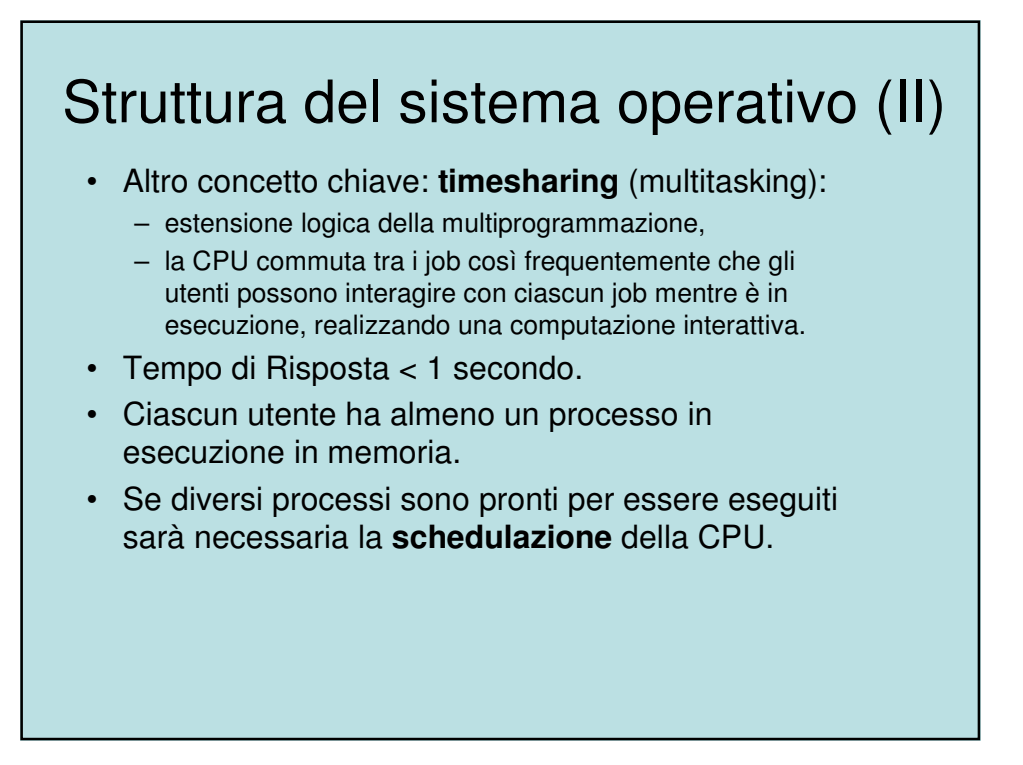

# Struttura del sistema operativo (III)

- Se lo spazio di memoria non è sufficiente per contenere tutti i processi,
	- tramite lo swapping alcuni processi verranno spostati temporaneamente su memoria di massa e poi riportati in memoria centrale per essere eseguiti.
- La **memoria virtuale** permette l'esecuzione di processi che non sono completamente in memoria e separa la memoria fisica da quella logica.

#### Attività del S.O.: gestione delle interruzioni

- I sistemi operativi moderni sono caratterizzati dal fatto di essere guidati dalle interruzioni (interrupt driven).
	- se non ci sono processi da eseguire, dispositivi di I/O da servire o utenti con cui interagire, il S.O. resta inattivo nell'attesa che accada qualcosa.
- In presenza di una interruzione:
	- il sistema operativo preserva lo stato della CPU salvando lo stato dei registri e del contatore di programma prima di servire l'interruzione.
	- Determina di che tipo sia l'interruzione.
	- Segmenti diversi di codice determinano quale azione debba essere presa per ciascun tipo di interrupt.
	- Dopo aver servito l'interruzione il S.O. ripristina lo stato della CPU (ad es. i registri) e del contatore di programma originali.

# Duplice modo di funzionamento (dual mode)

- La protezione deve essere garantita per qualsiasi risorsa condivisibile del sistema.
- L'architettura del sistema deve supportare almeno due distinti *modi* di funzionamento:
	- 1. Modo d'utente (User mode) in cui avviene l'esecuzione dei programmi utente
	- 2. Modo di sistema (Monitor mode o kernel mode o system mode) in cui avviene l'esecuzione delle chiamate e dei programmi di sistema.
- Un bit di modo (mode bit) di cui deve essere dotata l'architettura (hardware) della CPU indica il modo corrente:
	- sistema (0),
	- utente (1).

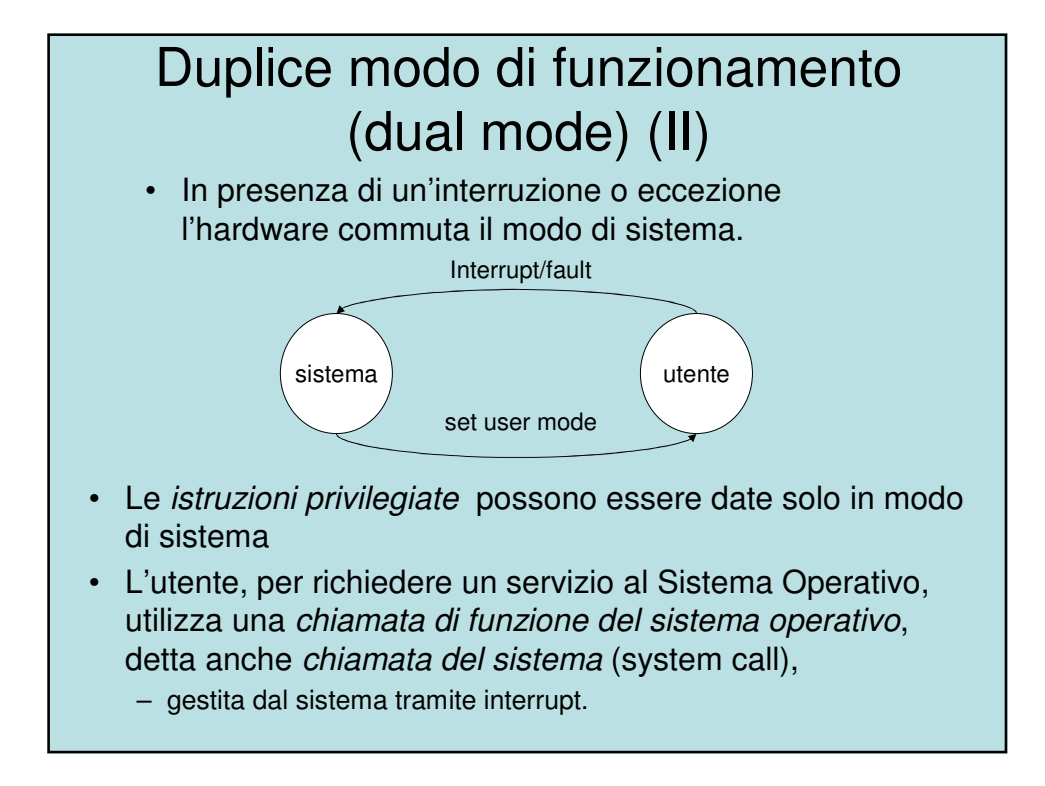

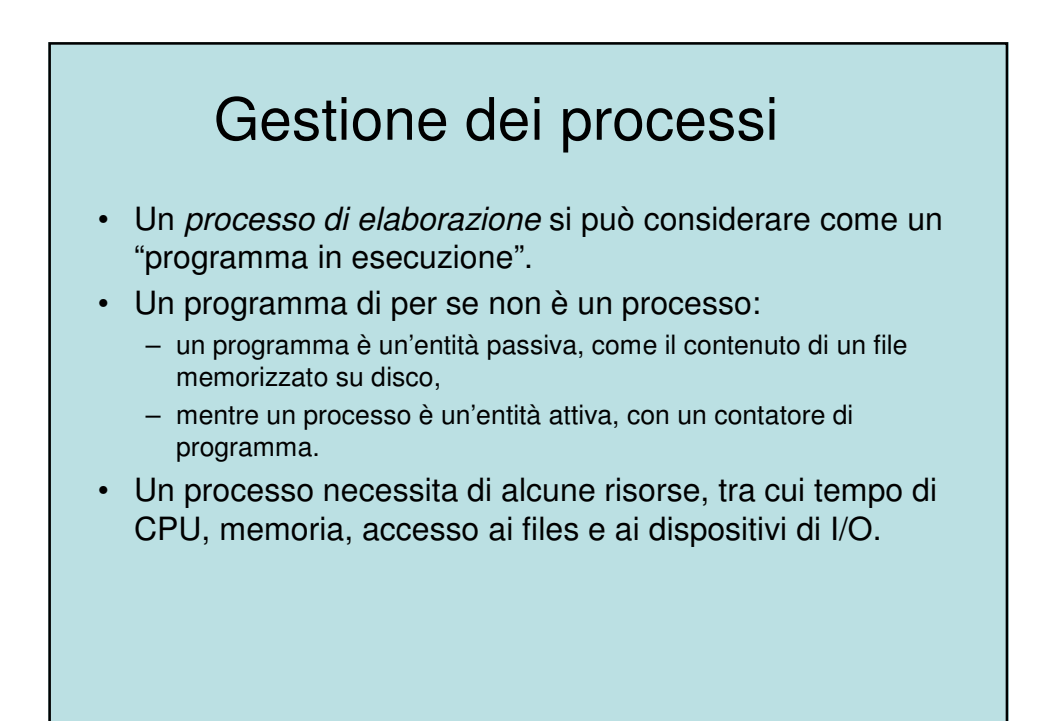

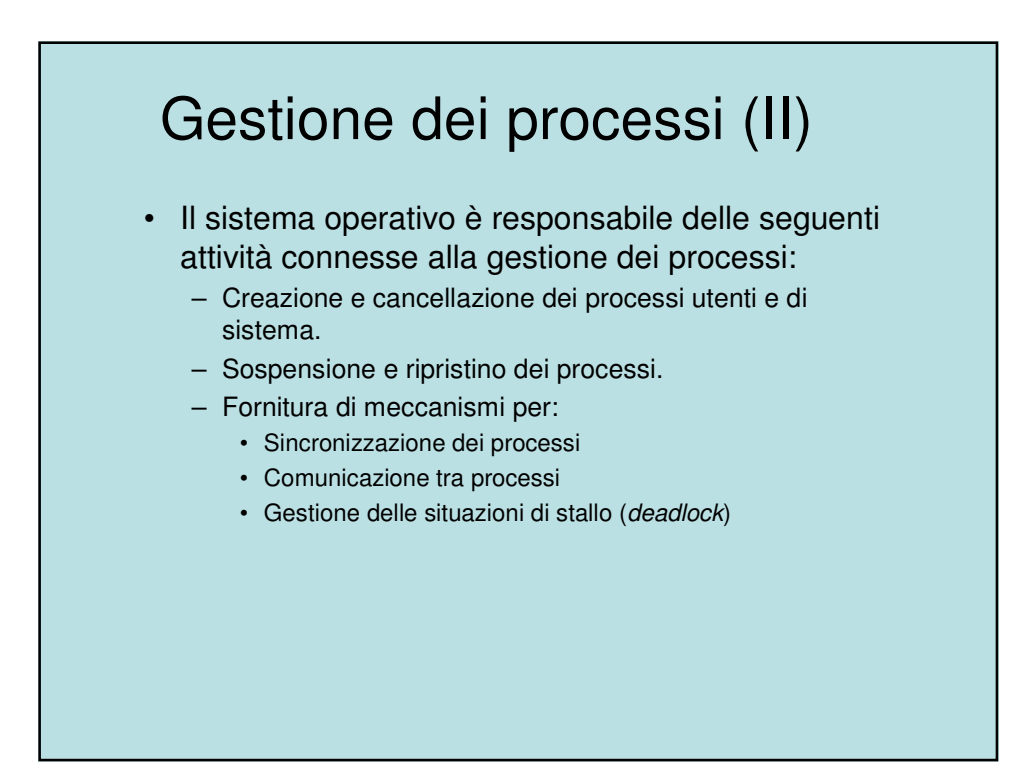

# Gestione della memoria centrale

- La memoria è un vasto vettore di dimensioni che variano tra le centinaia di migliaia ed i miliardi di parole
- E' un "magazzino" di dati velocemente accessibili condivisi dalla CPU e da alcuni dispositivi di I/O.
- La memoria centrale contiene memorie "volatili", che perdono il loro contenuto in caso di mancanza di alimentazione.
- Il S.O. è responsabile delle seguenti attività connesse alla gestione della memoria centrale:
	- Tenere traccia di quali parti della memoria sono attualmente usate e da che cosa.
	- Decidere quali processi si debbano caricare nella memoria quando vi sia spazio disponibile.
	- Assegnare e revocare lo spazio di memoria secondo le necessità.

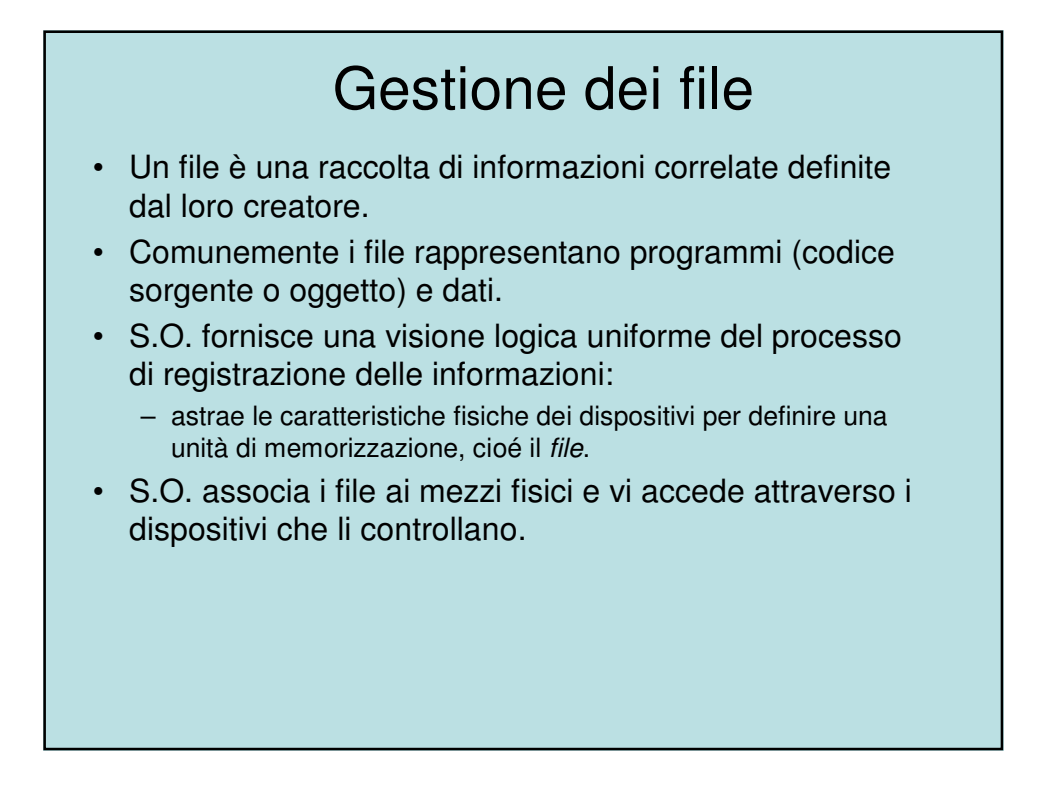

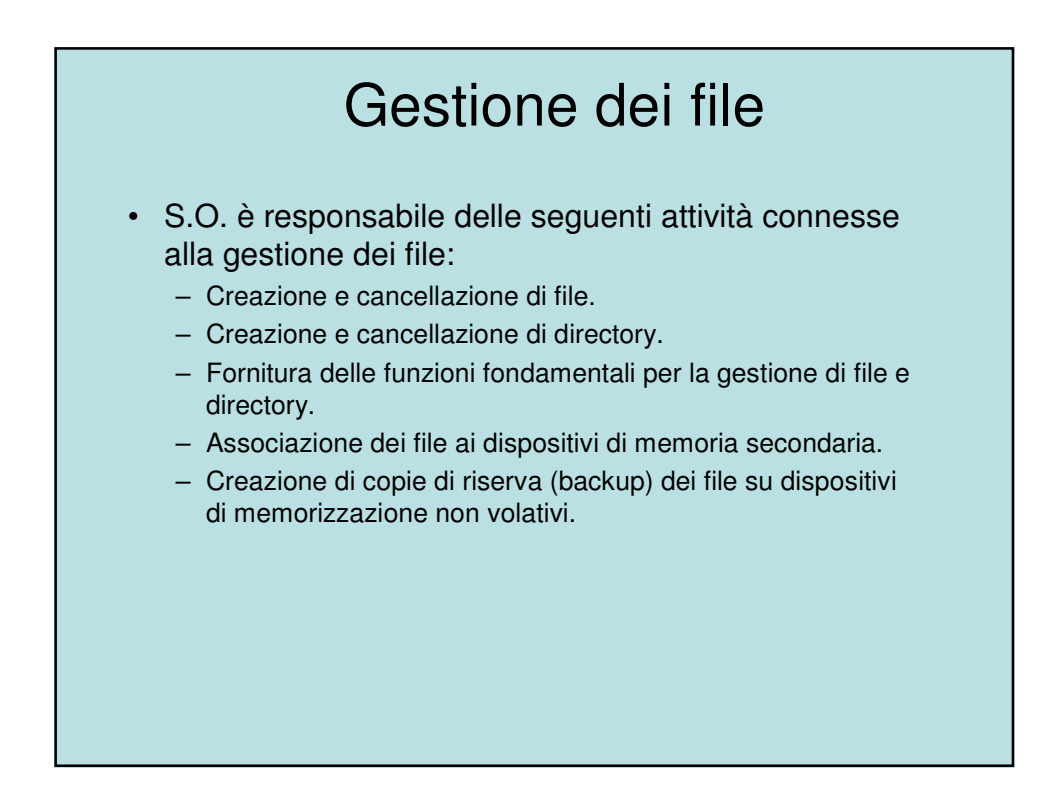

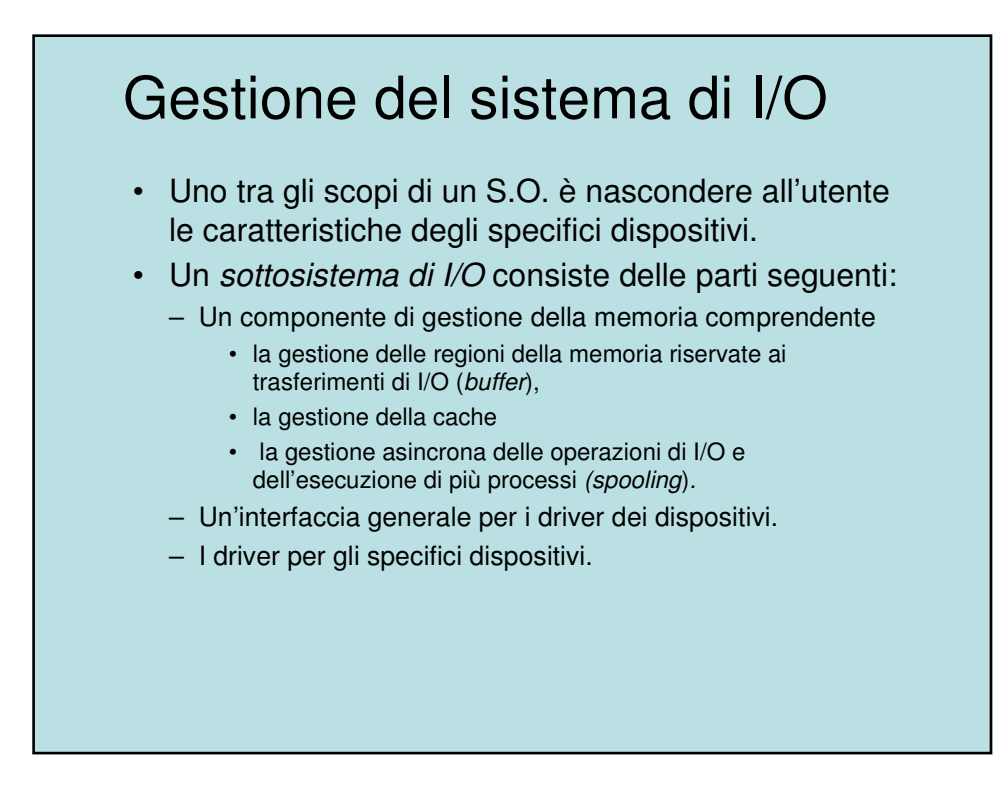

#### Gestione della memoria di massa

- Giacché la memoria centrale è volatile ed è troppo piccola per contenere tutti i dati e tutti i programmi permanentemente,
	- il calcolatore deve disporre di una memoria secondaria, non volatile, in ausilio alla memoria centrale.
- I dischi sono uno dei mezzi più usati per la memorizzazione secondaria, su di essi vengono memorizzati sia dati che programmi.
- S.O. è responsabile delle seguenti attività connesse alla gestione dei dischi:
	- Gestione dello spazio libero
	- Assegnazione dello spazio
	- Scheduling del disco

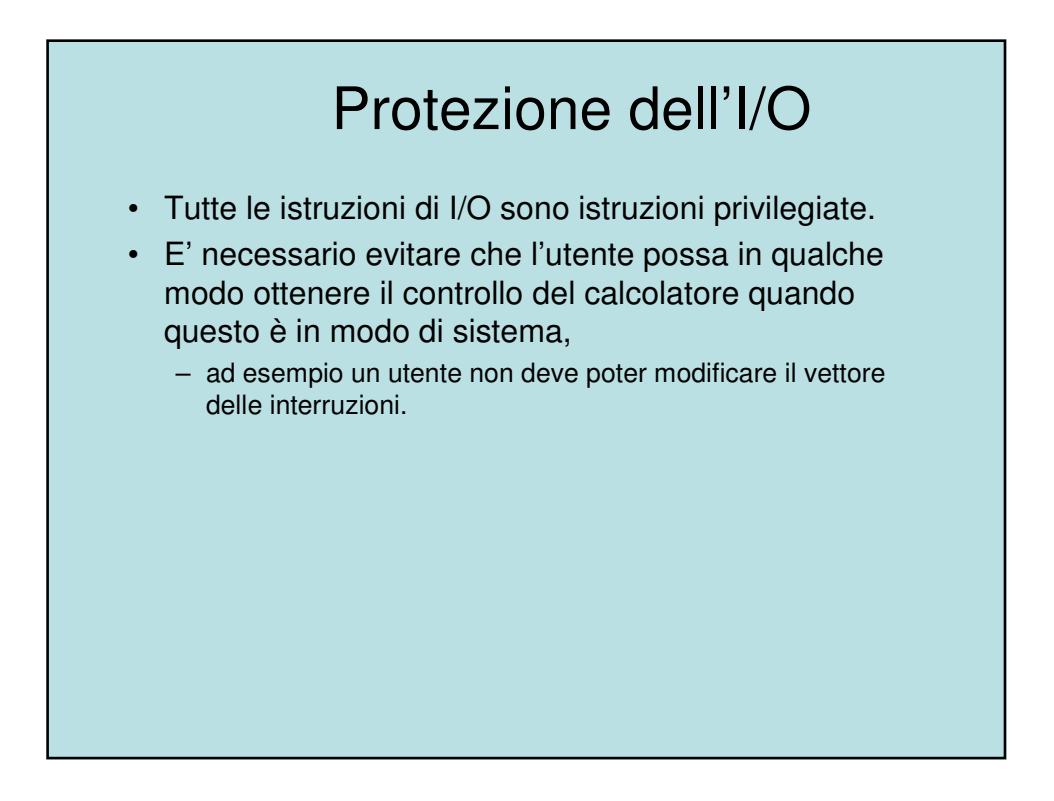

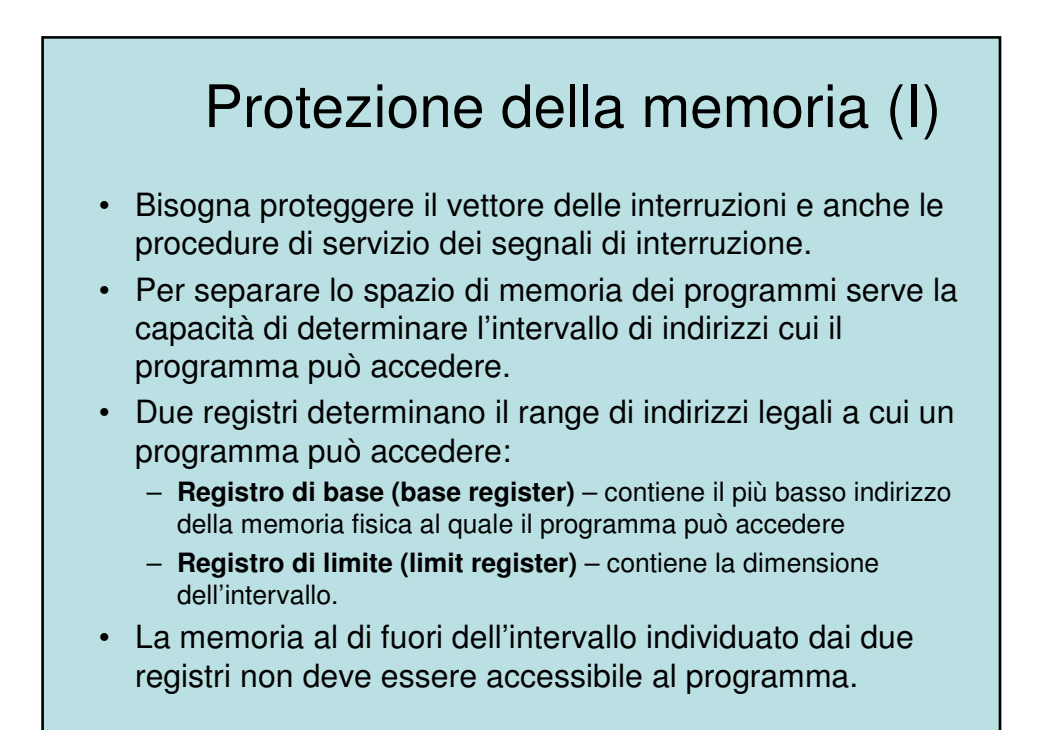

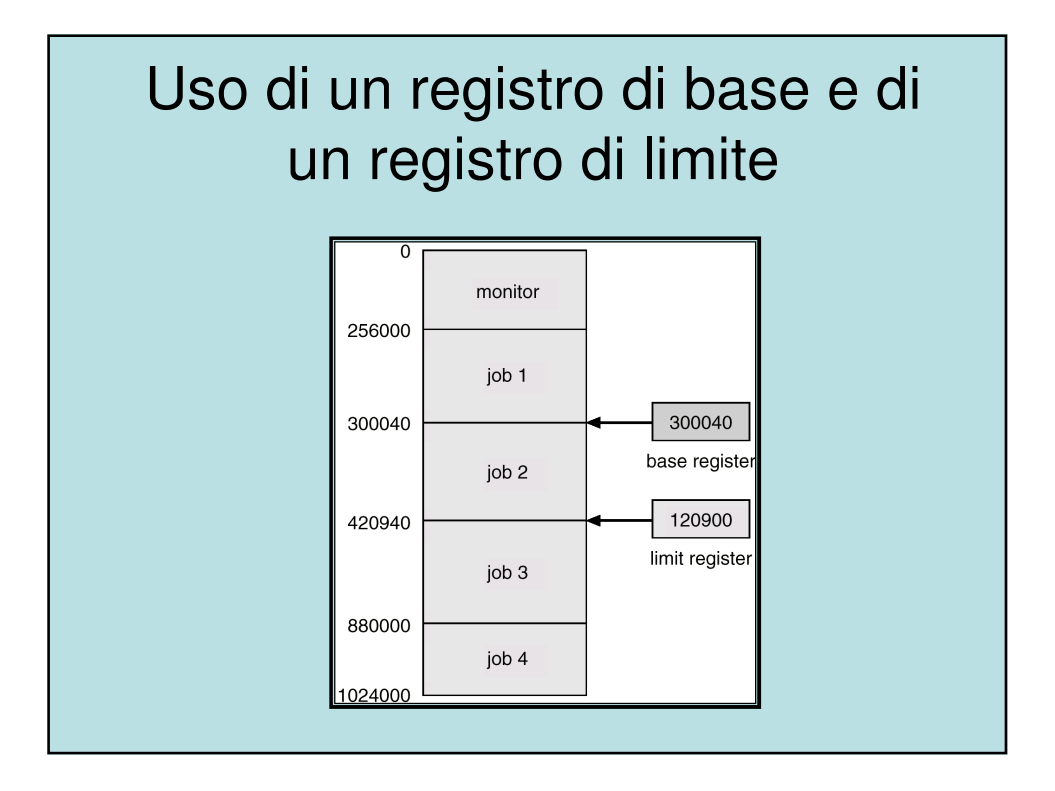

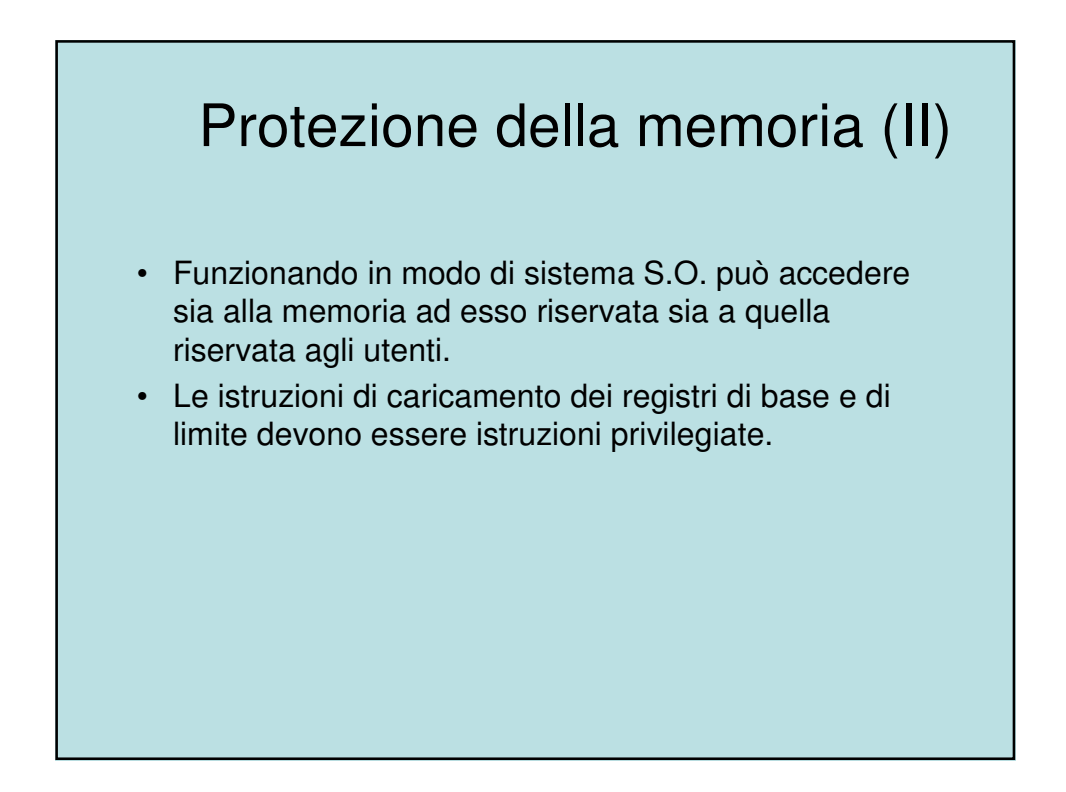

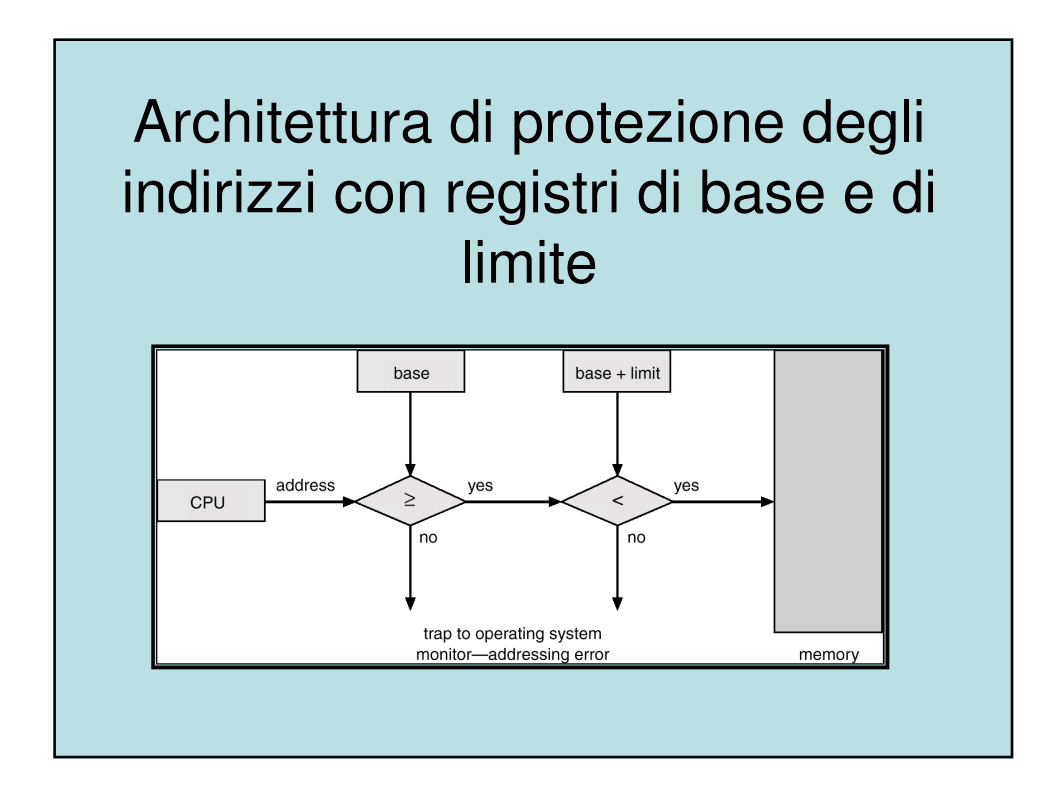

#### Protezione della CPU • Occorre assicurare che S.O. mantenga il controllo dell'elaborazione, – cioé impedire che un programma utente entri in un ciclo infinito senza più restituire il controllo. • Temporizzatore – interrompe l'esecuzione di un processo dopo un periodo predeterminato per assicurare che il S.O. mantenga il controllo della CPU. – Il temporizzatore è decrementato ad ogni ciclo di clock. – Quando il temporizzatore arriva a zero viene generato un interrupt. • Il temporizzatore viene generalmente utilizzato soprattutto nei sistemi a partizione di tempo (time sharing). • Può essere utilizzato anche per determinare l'ora corrente • Il caricamento del temporizzatore è un'istruzione privilegiata.

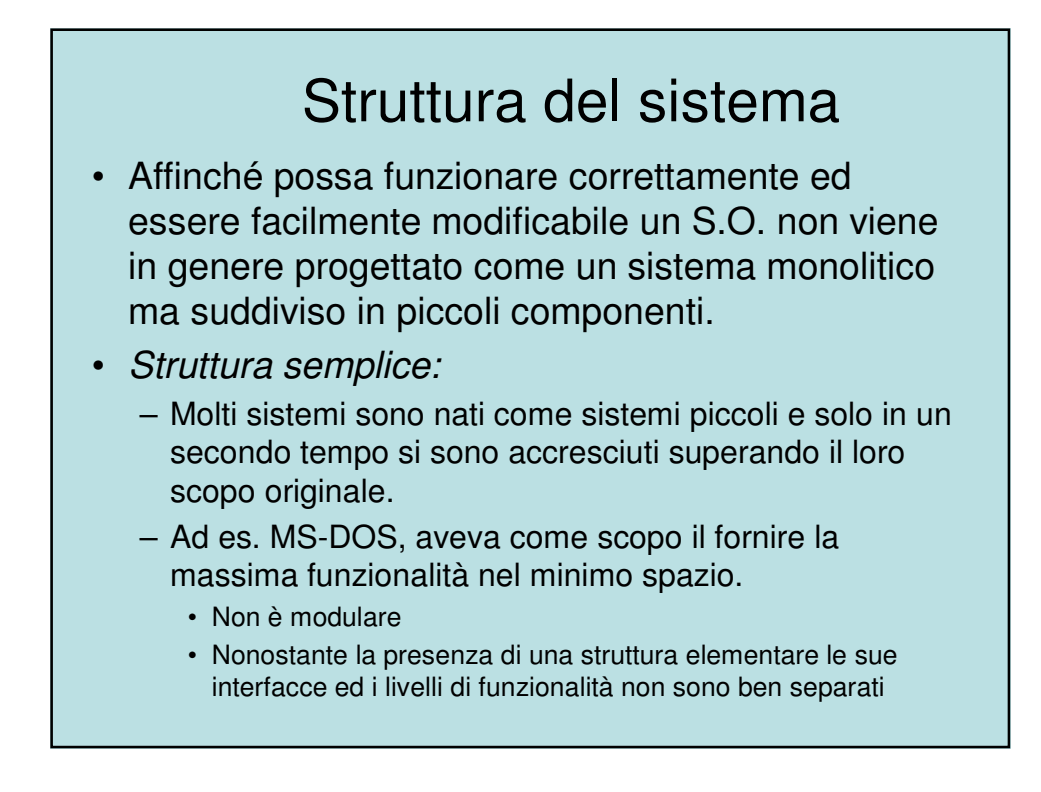

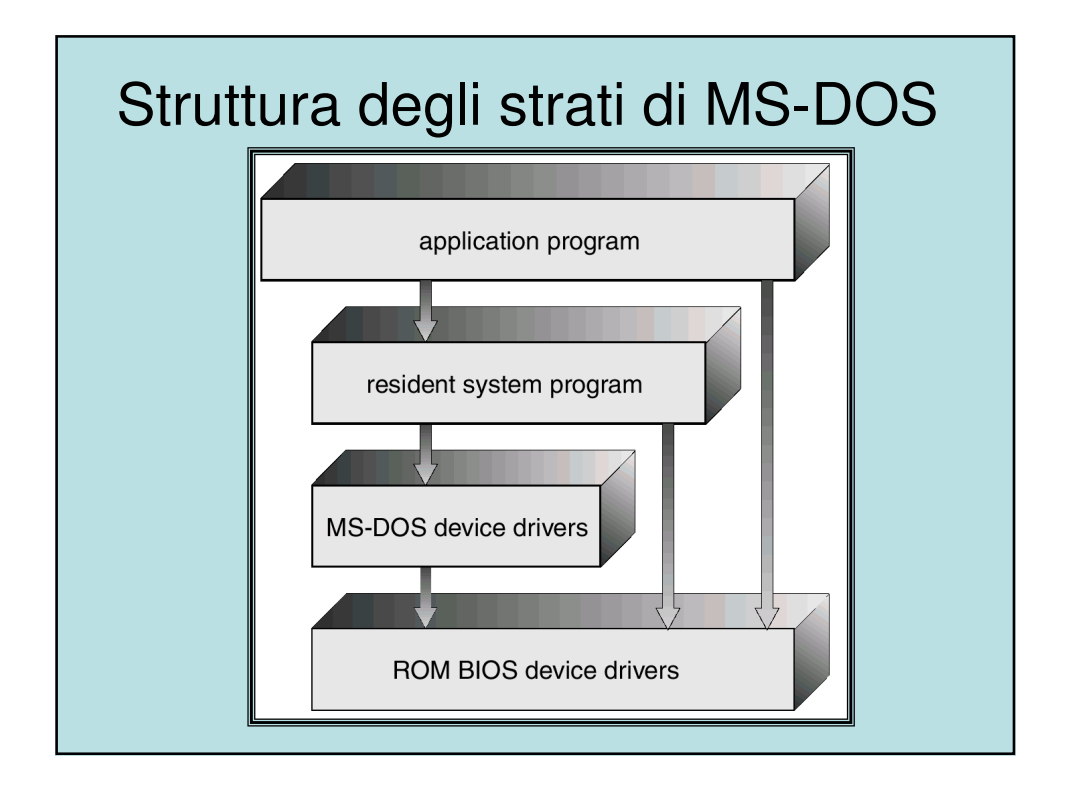

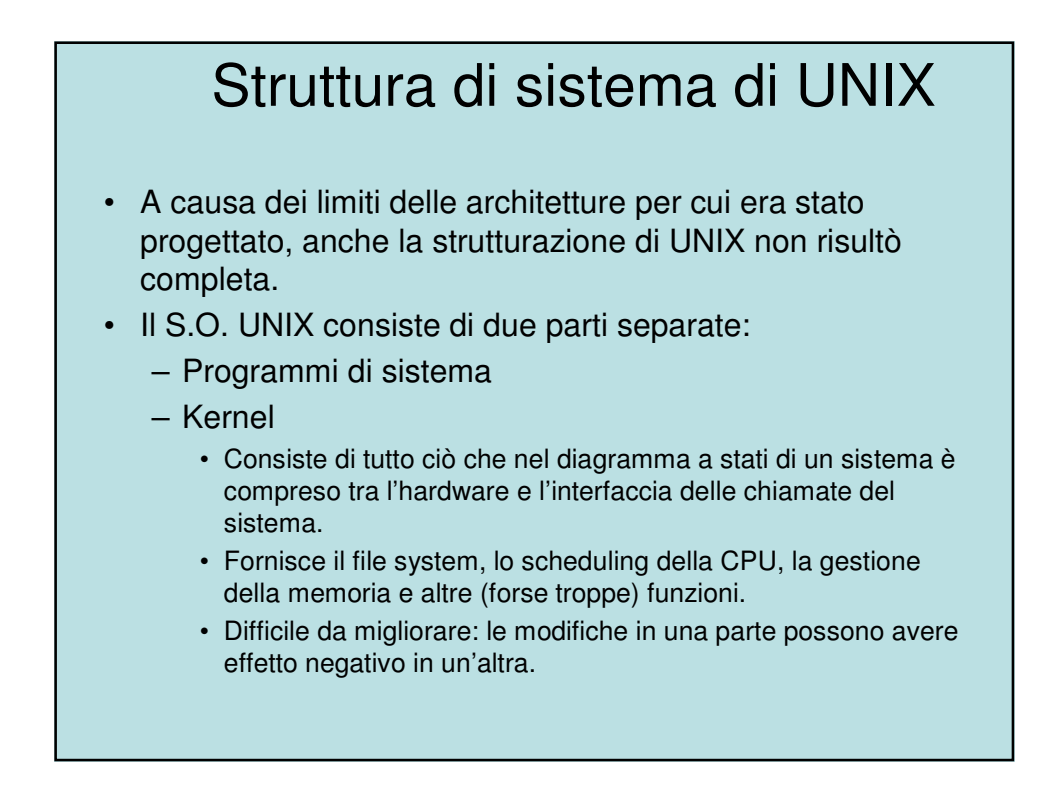

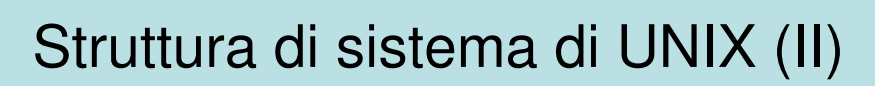

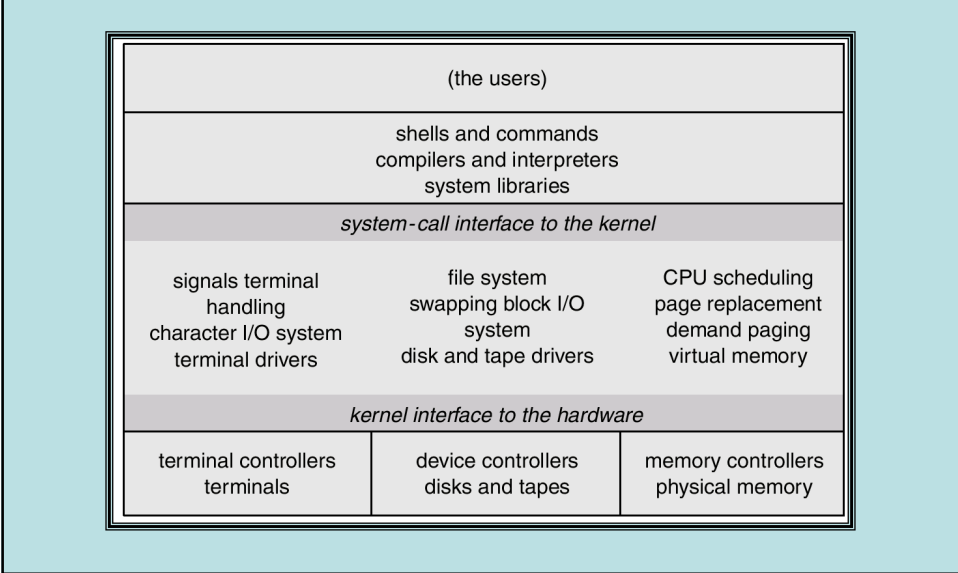

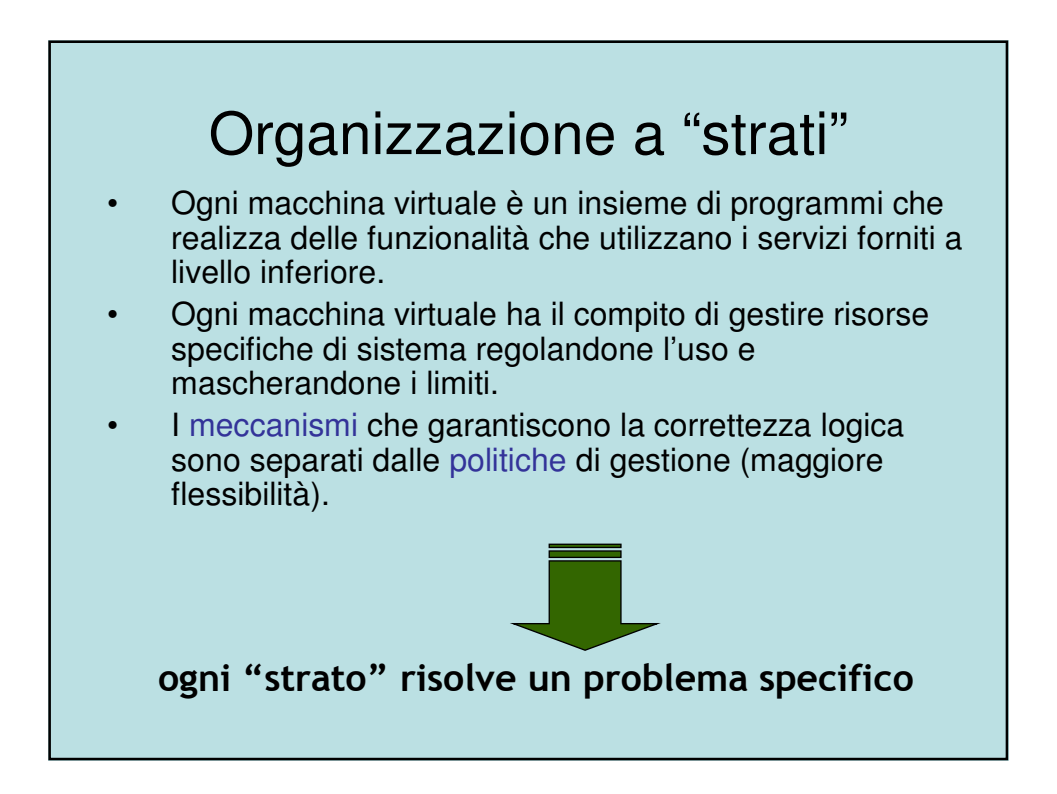

# Metodo stratificato

- In presenza di hardware appropriato si suddivide il S.O. in un certo numero di strati (livelli), ciascuno costruito sopra gli strati inferiori.
- Lo strato più basso (0) è lo strato fisico, quello più alto  $(n)$ è l'interfaccia utente.
- Gli strati sono composti in modo che ciascuno di essi usi solo funzioni o operazioni e servizi che appartengono a strati di livello inferiore.
- Ogni strato si realizza impiegando unicamente le operazioni messe a disposizione dagli strati inferiori, considerando soltanto le azioni che compiono senza entrare nel merito di come sono realizzate.
- Ogni strato nasconde a quelli superiori l'esistenza di determinate strutture dati, operazioni ed elementi fisici.

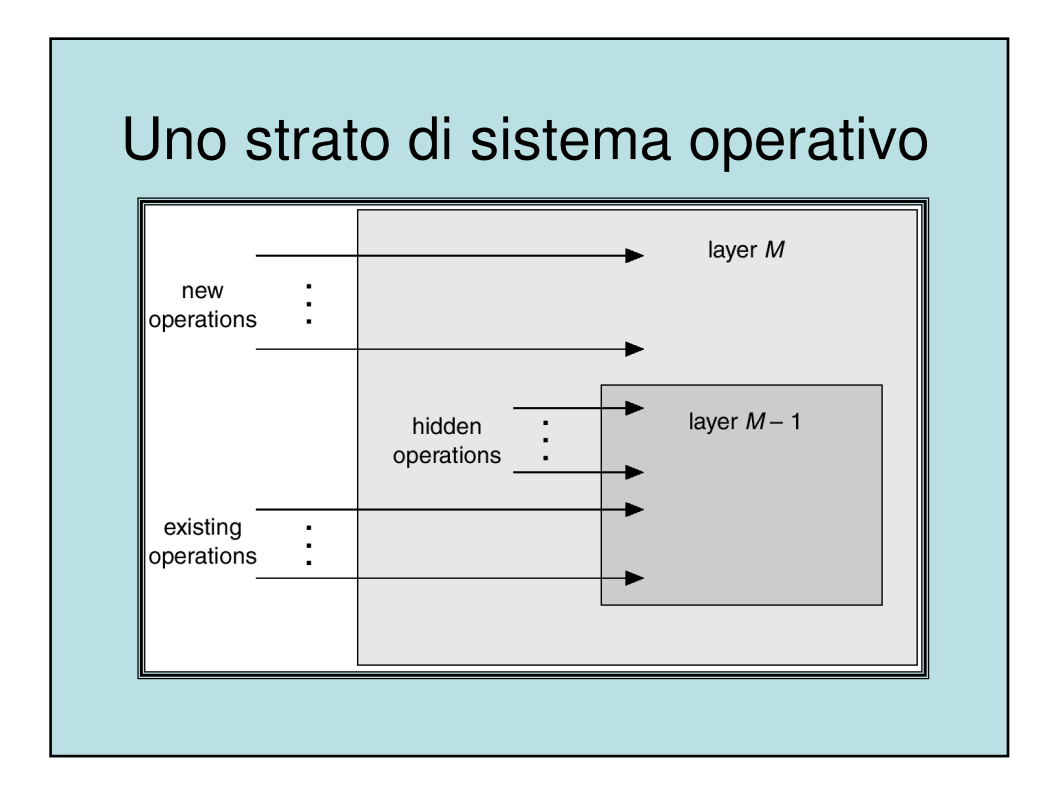

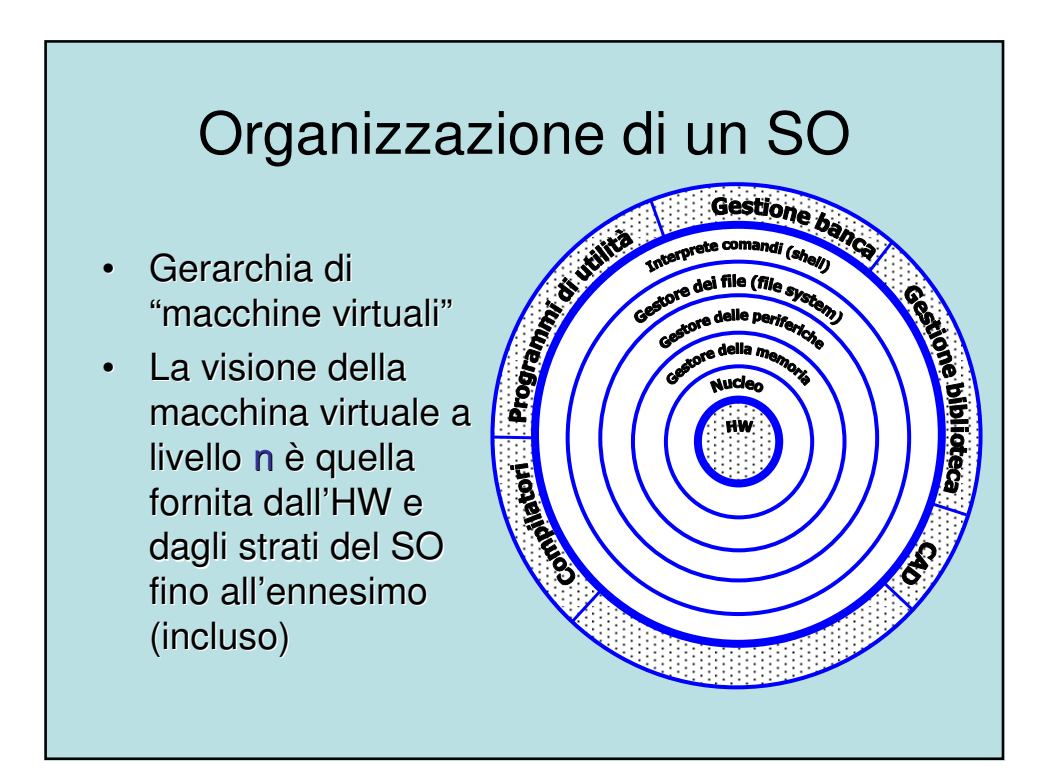

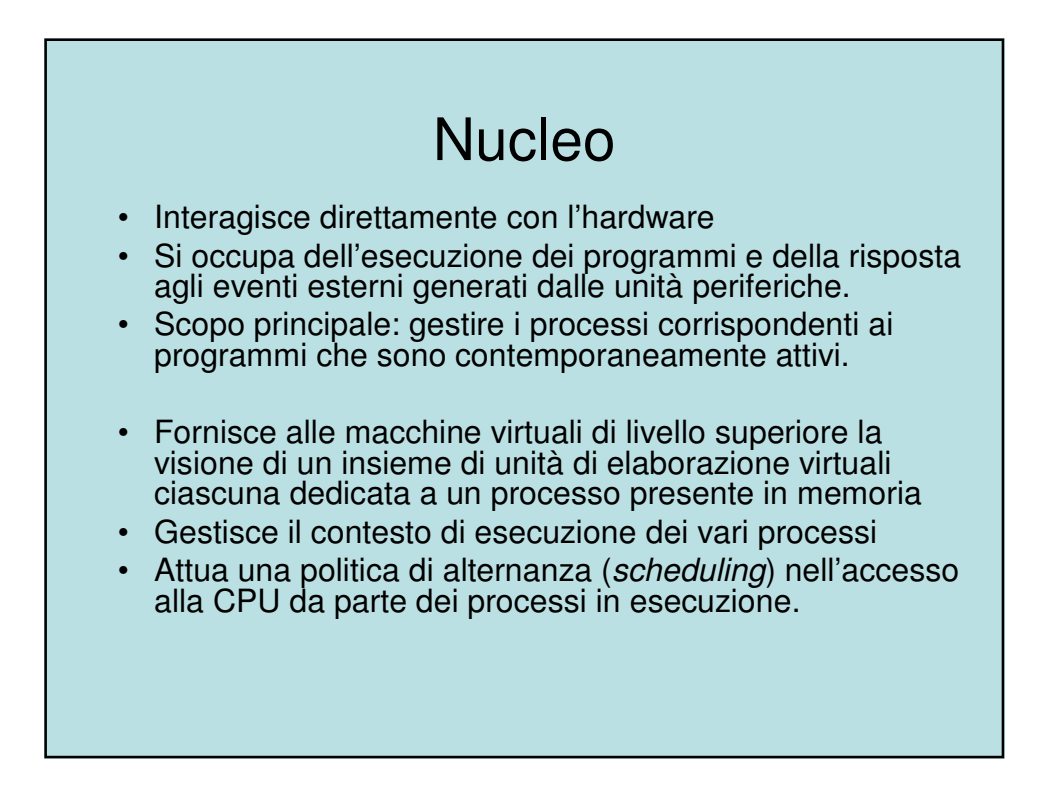

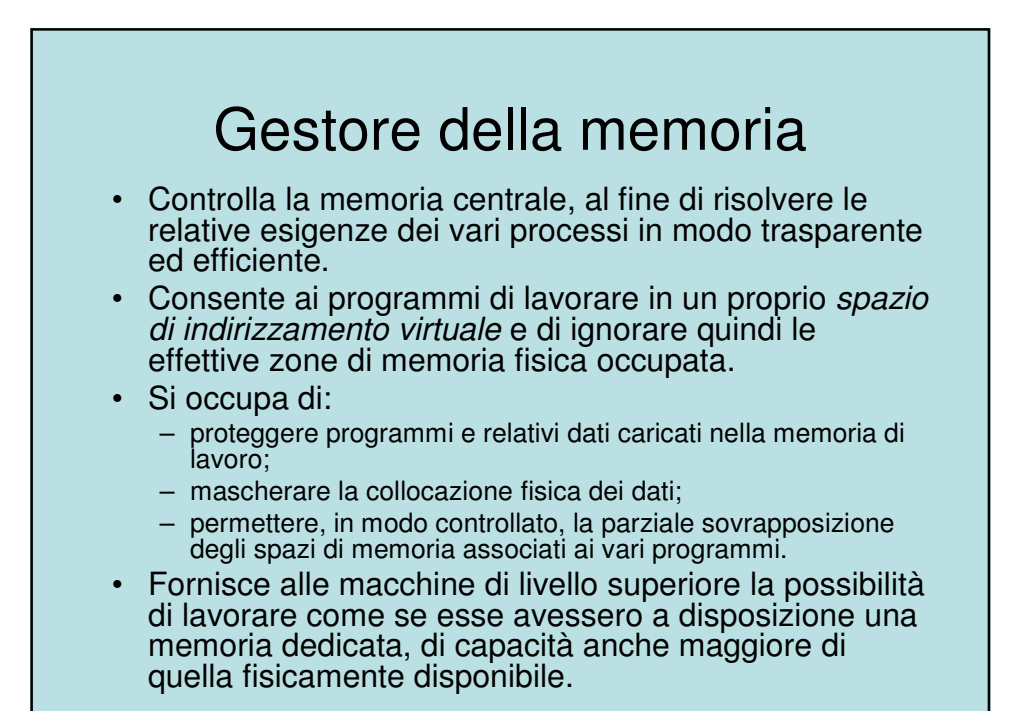

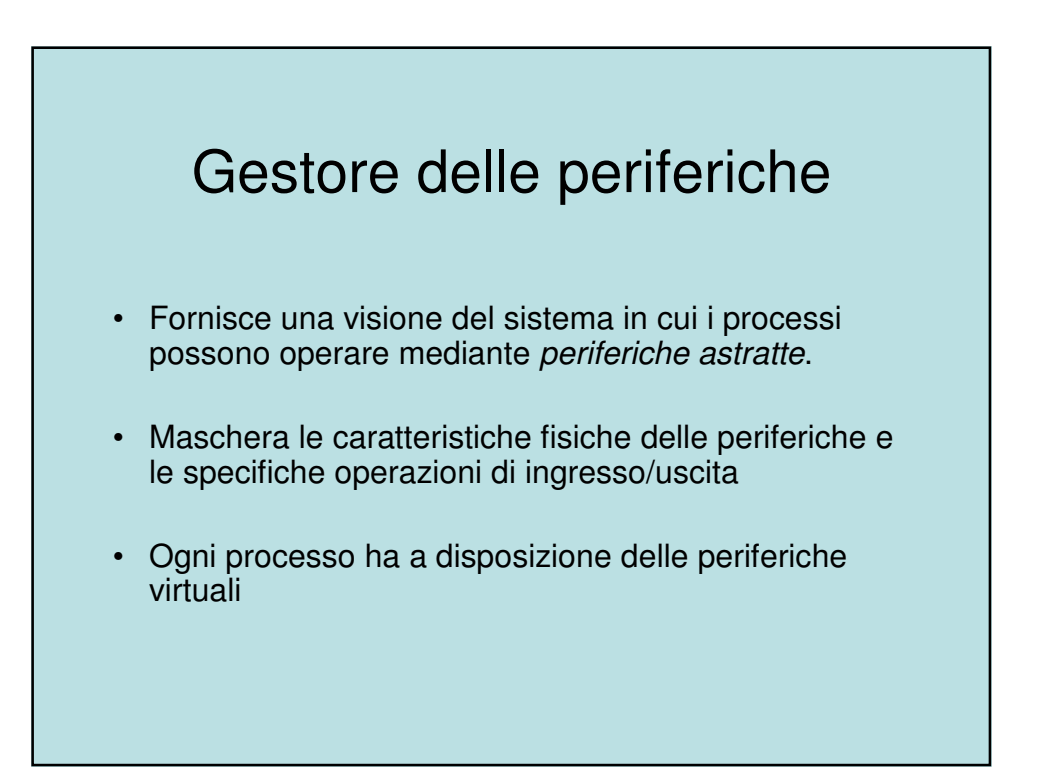

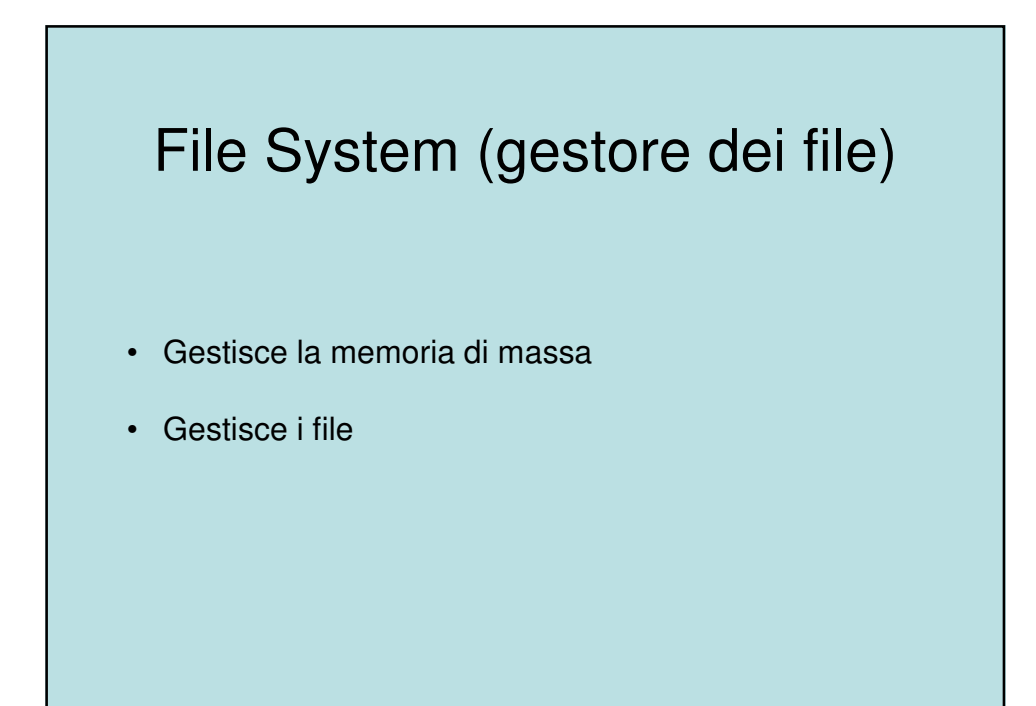

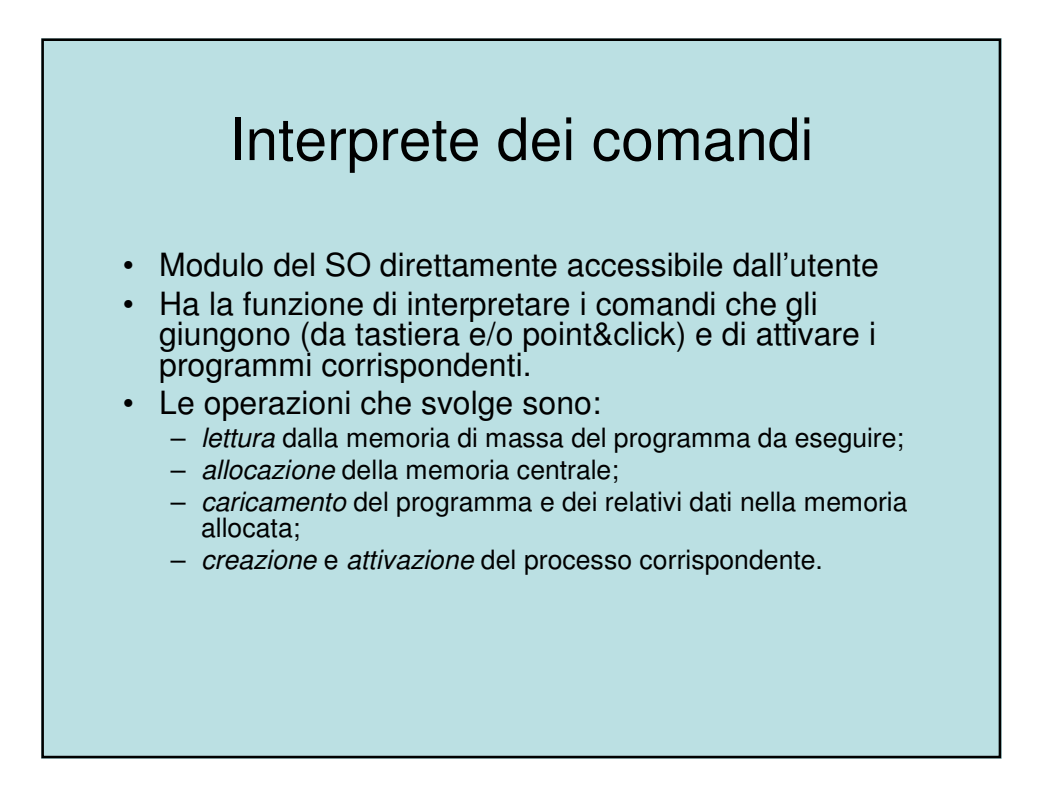

#### Concetto di processo

- Un S.O. esegue una varietà di "programmi":
	- i sistemi a lotti (batch) eseguivano lavori (job)
	- un sistema a partizione di tempo esegue programmi utente (task)
- Spesso i termini lavoro e processo sono utilizzati in modo intercambiabile.
- Informalmente un processo può essere considerato come un programma in esecuzione.
- Un programma di per sé non è un processo.
- Il programma, anche detto sezione testo, è un'entità passiva, mentre il processo è un'entità attiva.
- Un processo include:
	- Contatore di programma (program counter)
	- Pila (stack)
	- Sezione di dati (data section)

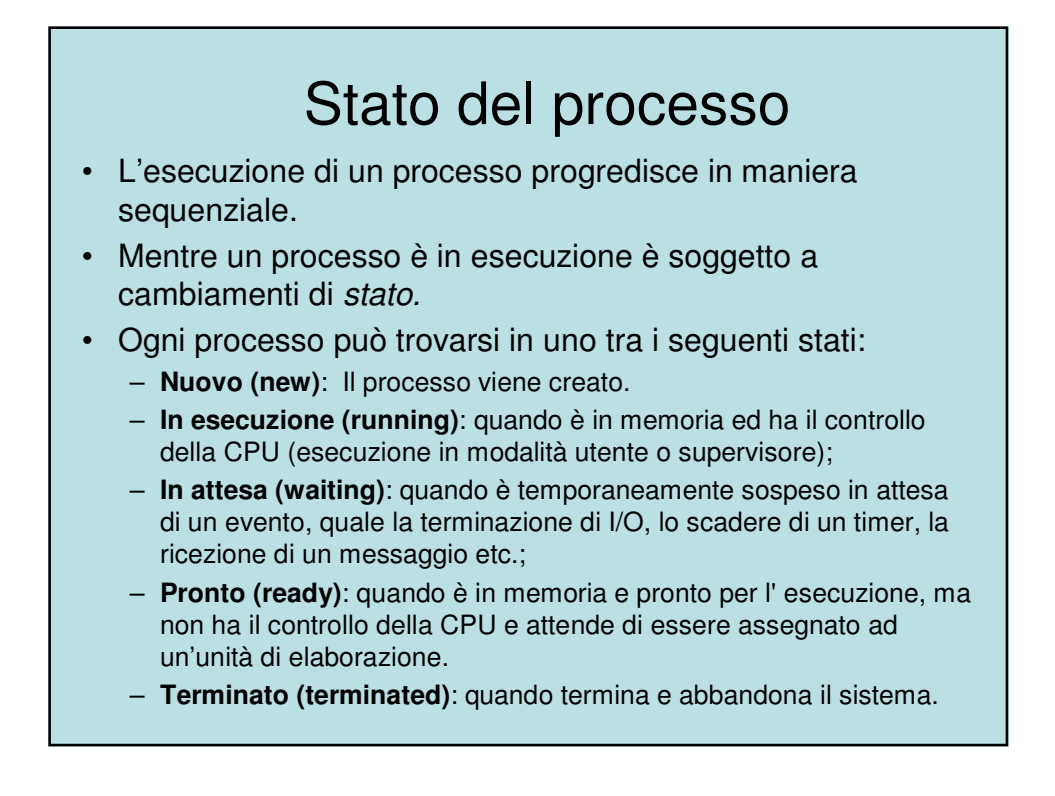

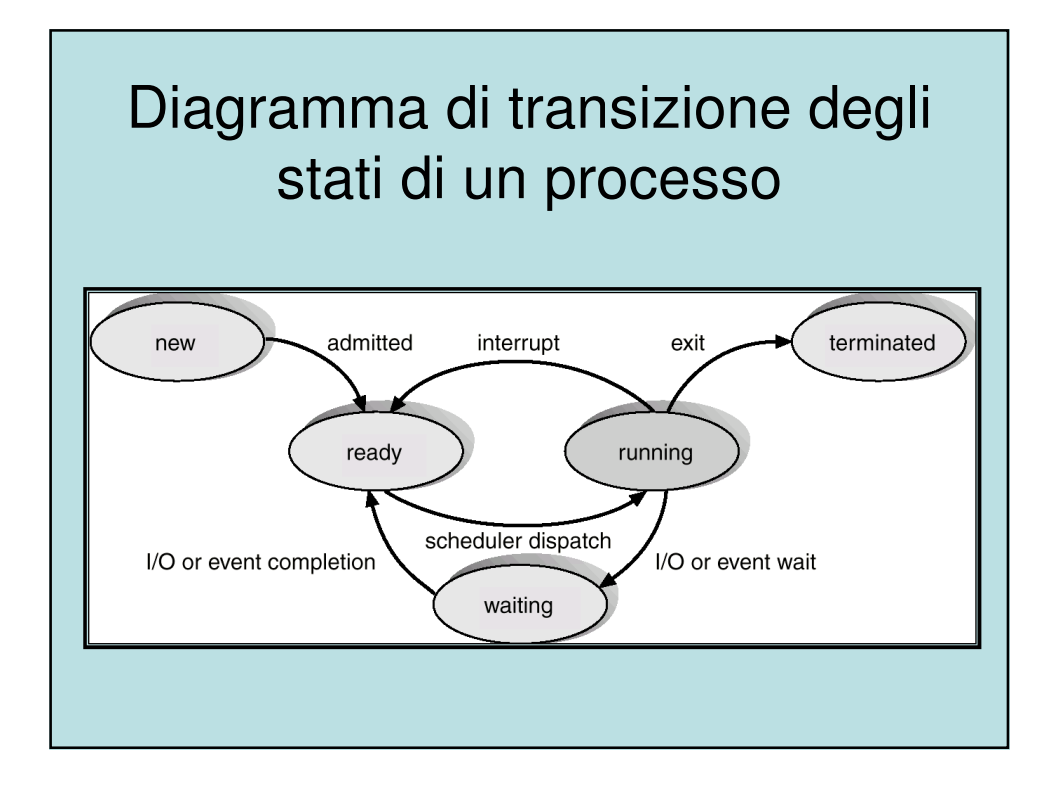

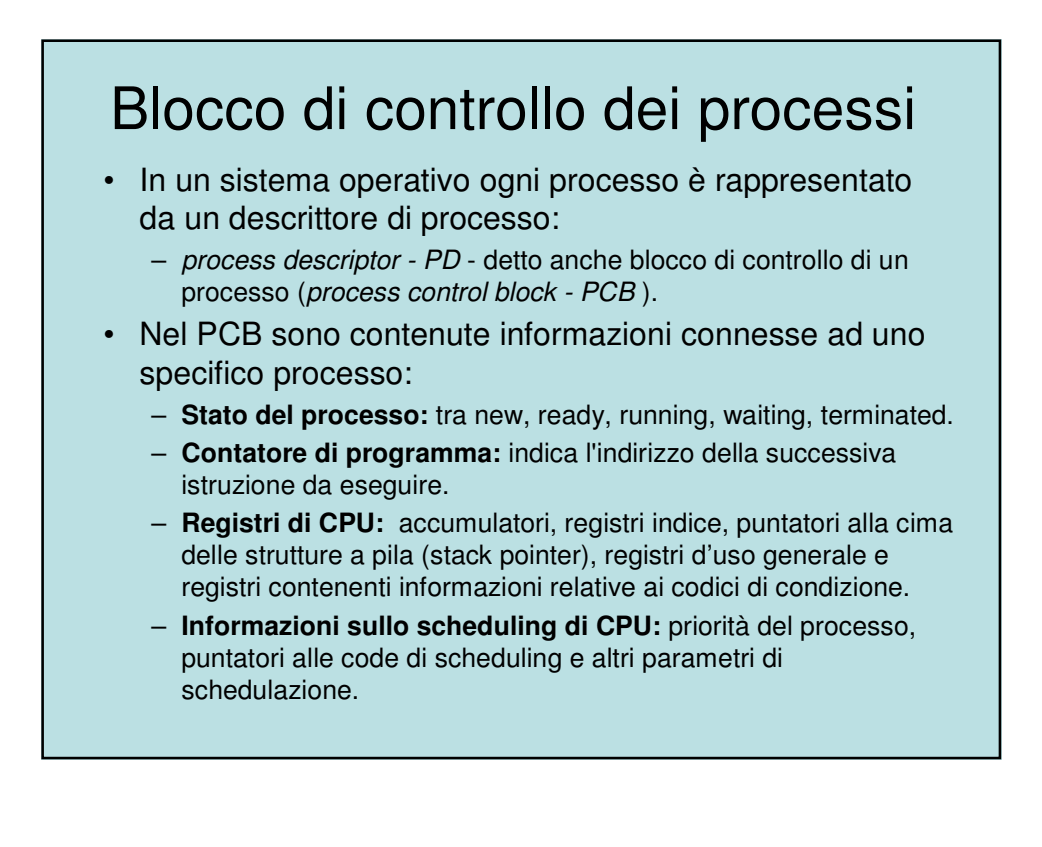

# Descrittore di processo (II)

- **Informazioni sulla gestione della memoria:** registri di base e di limite, tabelle delle pagine in memoria o dei segmenti (a seconda della tecnica usata dal S.O.).
- **Informazioni di contabilizzazione delle risorse:** tempo di CPU, tempo reale di CPU, numero del processo, etc..
- **Informazioni di I/O:** lista dei dispositivi di I/O assegnati al processo, elenco file aperti, etc..

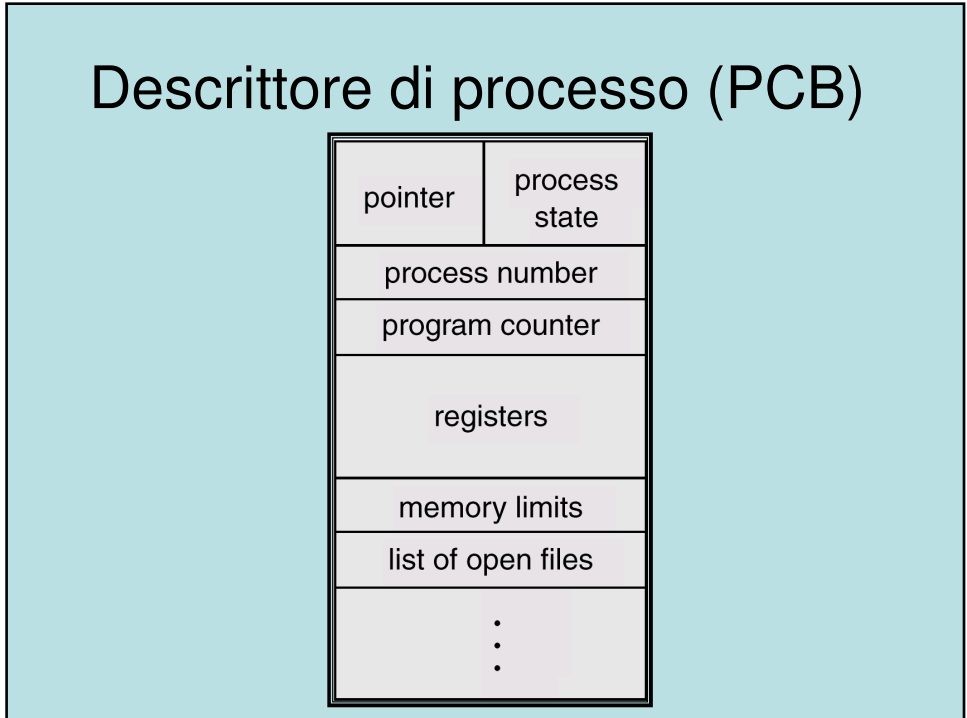

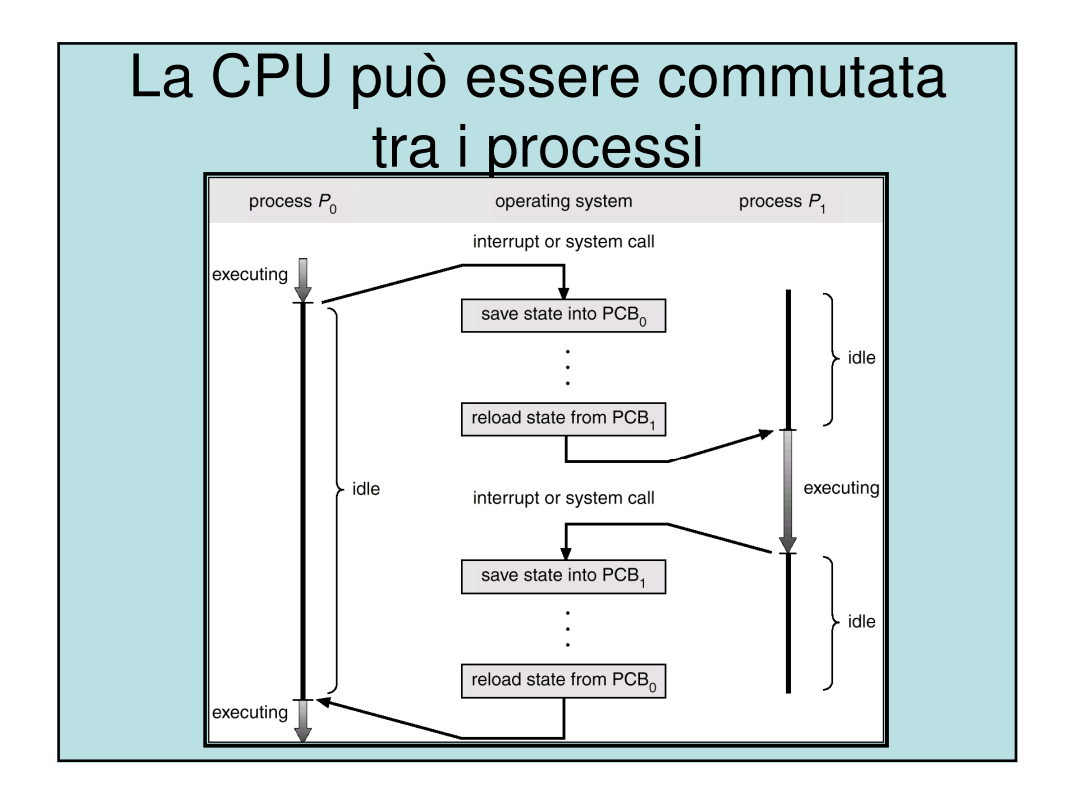

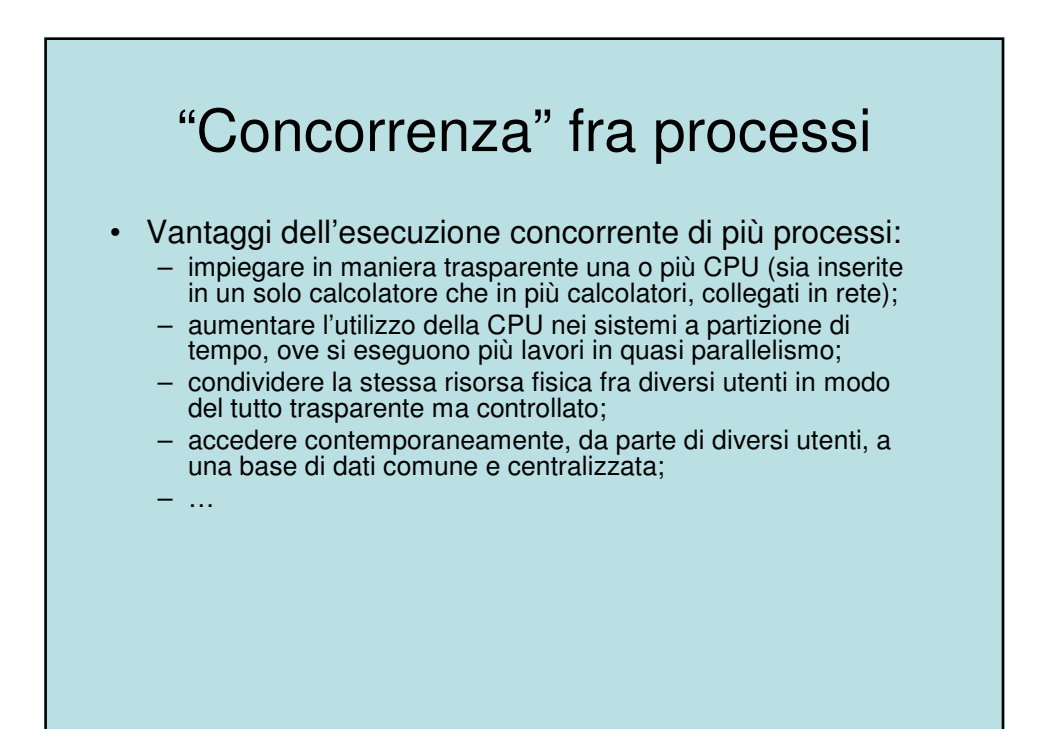

## "Concorrenza" fra processi (II)

• Problemi

- **starvation**: un processo non riesce ad accedere ad una risorsa perché la trova sempre occupata da altri processi (che per esempio possono avere un livello di priorità maggiore);
- **blocco critico**: un insieme di processi rimane bloccato perché ciascuno di essi aspetta delle risorse che sono occupate da un altro processo compreso in questo stesso insieme (**vincolo circolare**).
- Evitare (prevenzione) o risolvere (eliminazione) situazioni di blocco critico o di starvation riduce le prestazioni complessive del sistema.

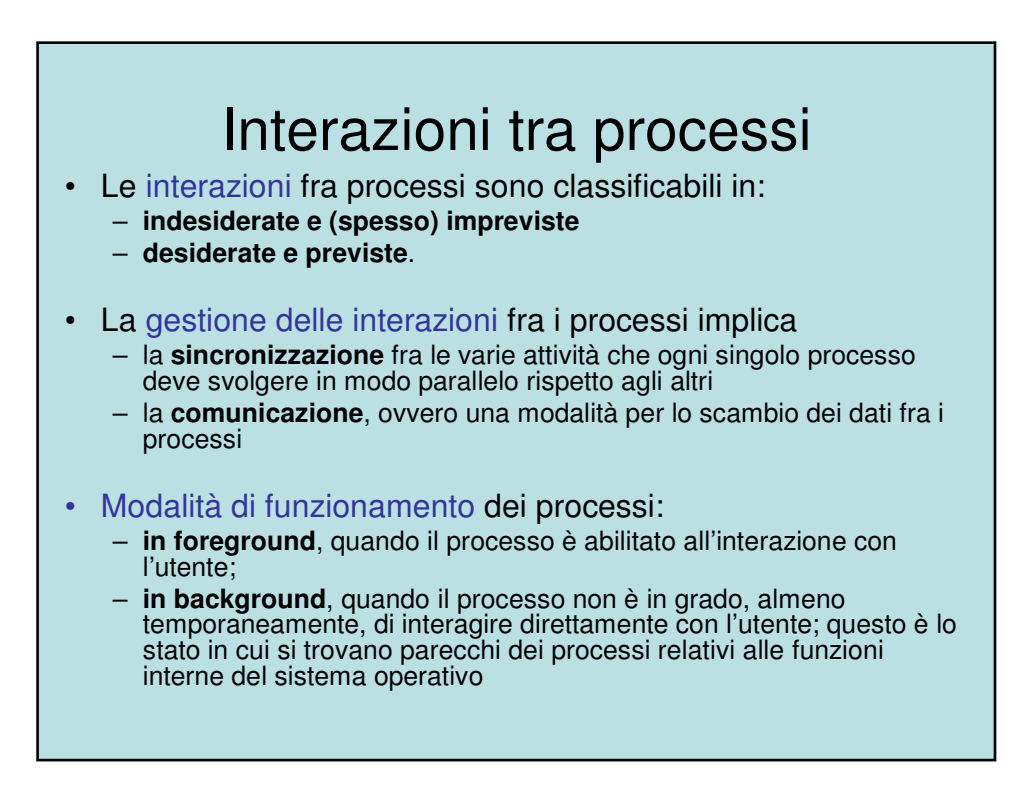

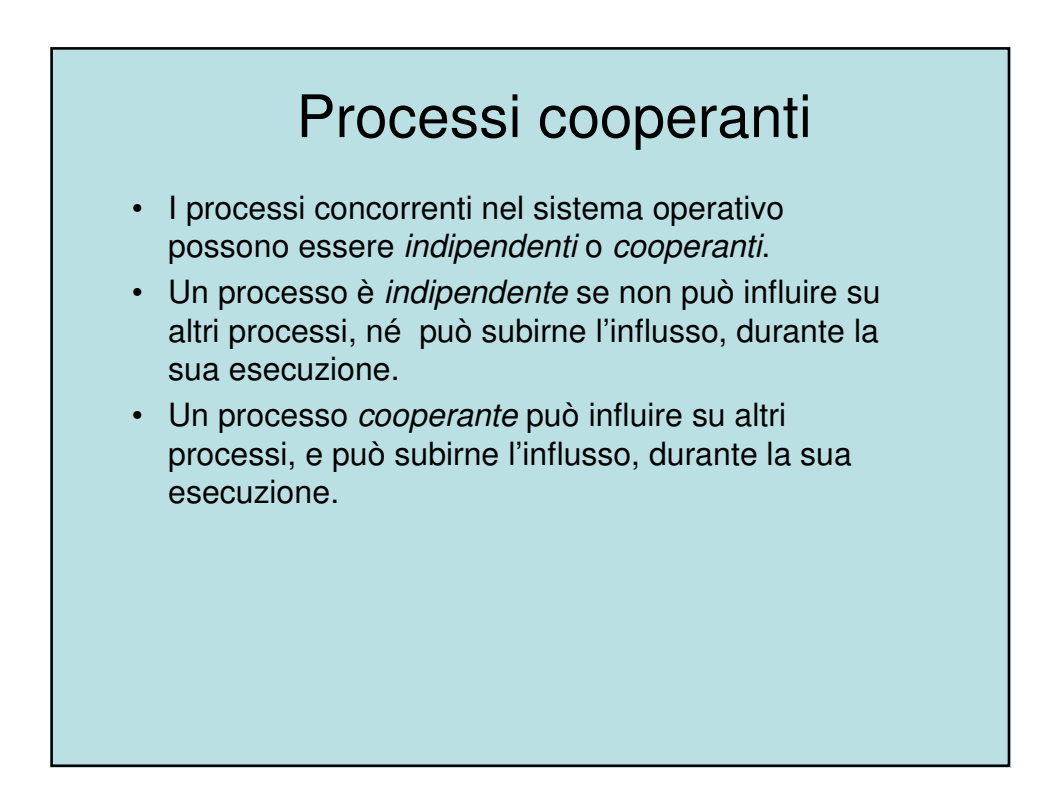

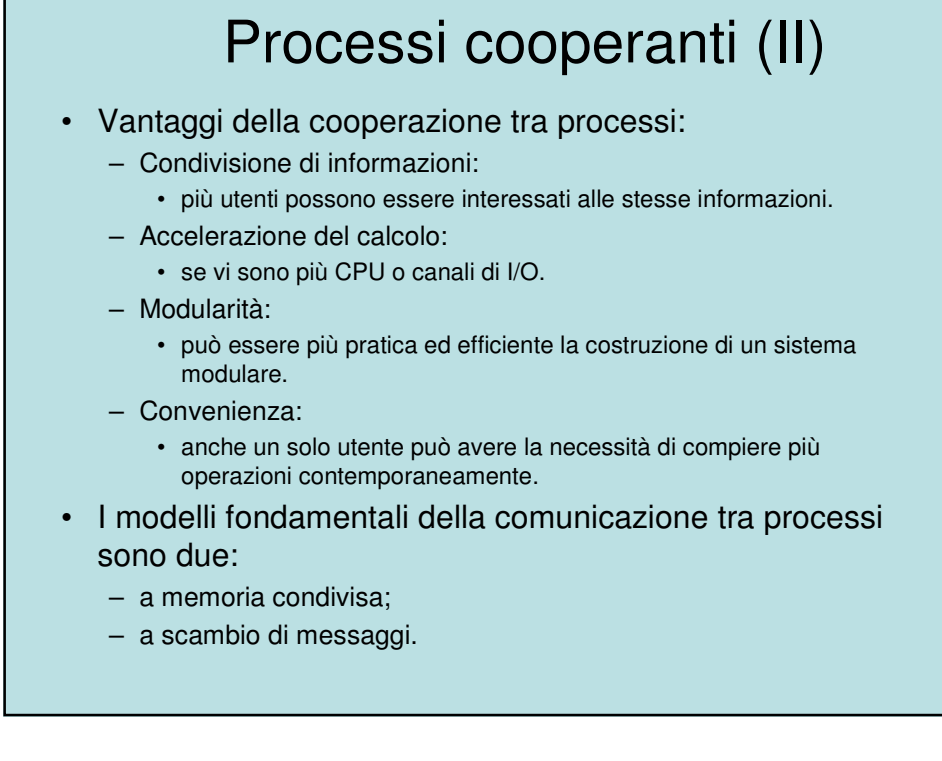

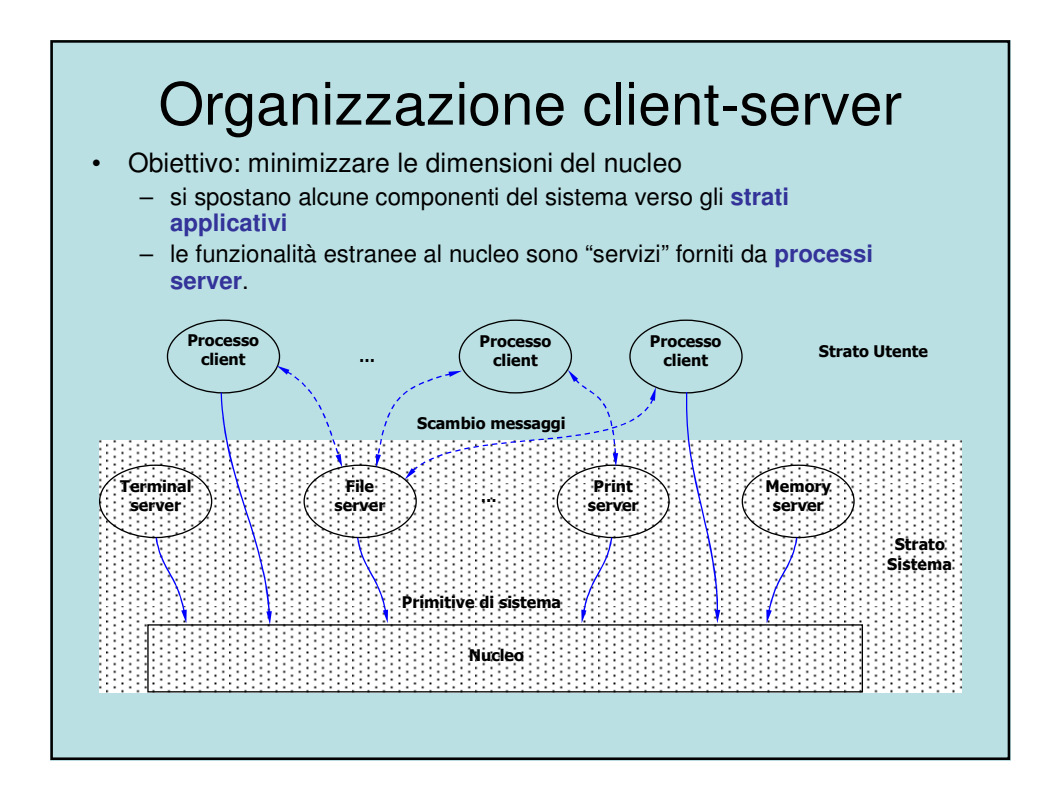

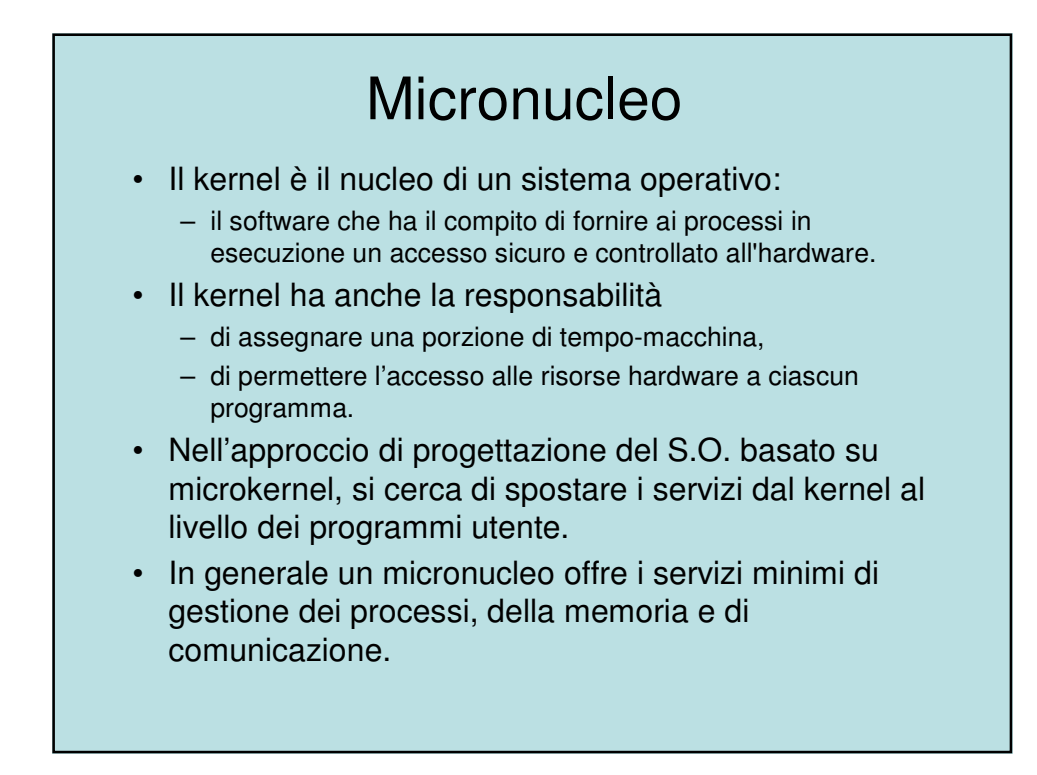

# Micronucleo (II)

- La "filosofia" del microkernel:
	- Solo le funzioni assolutamente essenziali del nucleo del sistema operativo dovrebbero essere nel kernel;
	- I sevizi meno essenziali e le applicazioni sono costruiti sopra il microkernel e vengono eseguiti in modalità utente.
- La linea di separazione fra cosa è dentro e cosa è fuori dal microkernel varia da un progetto all'altro.
- La caratteristica comune è che molti servizi che facevano parte del S.O. diventano sottosistemi esterni che interagiscono con il kernel e tra di loro,
	- Ad es. driver dei dispositivi, file system, gestore della memoria virtuale, sistema a finestre, servizi di sicurezza, etc..
- L'architettura a microkernel sostituisce la tradizionale stratificazione verticale dei SO con una orizzontale.

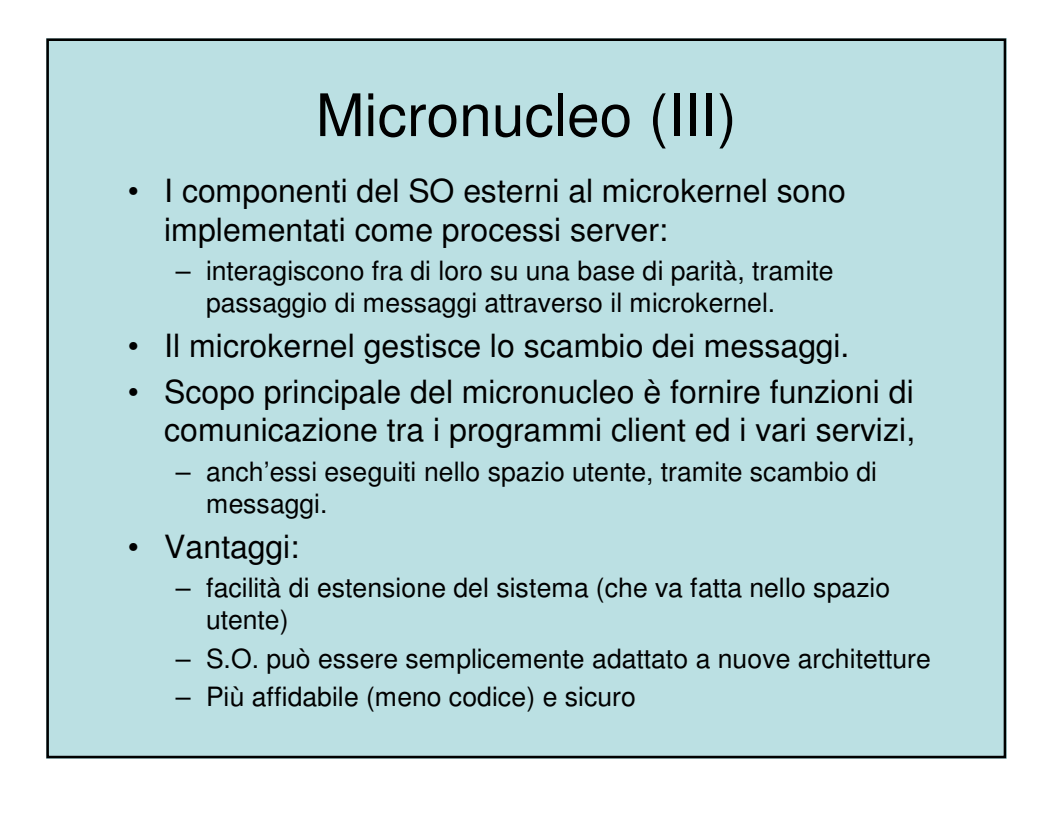

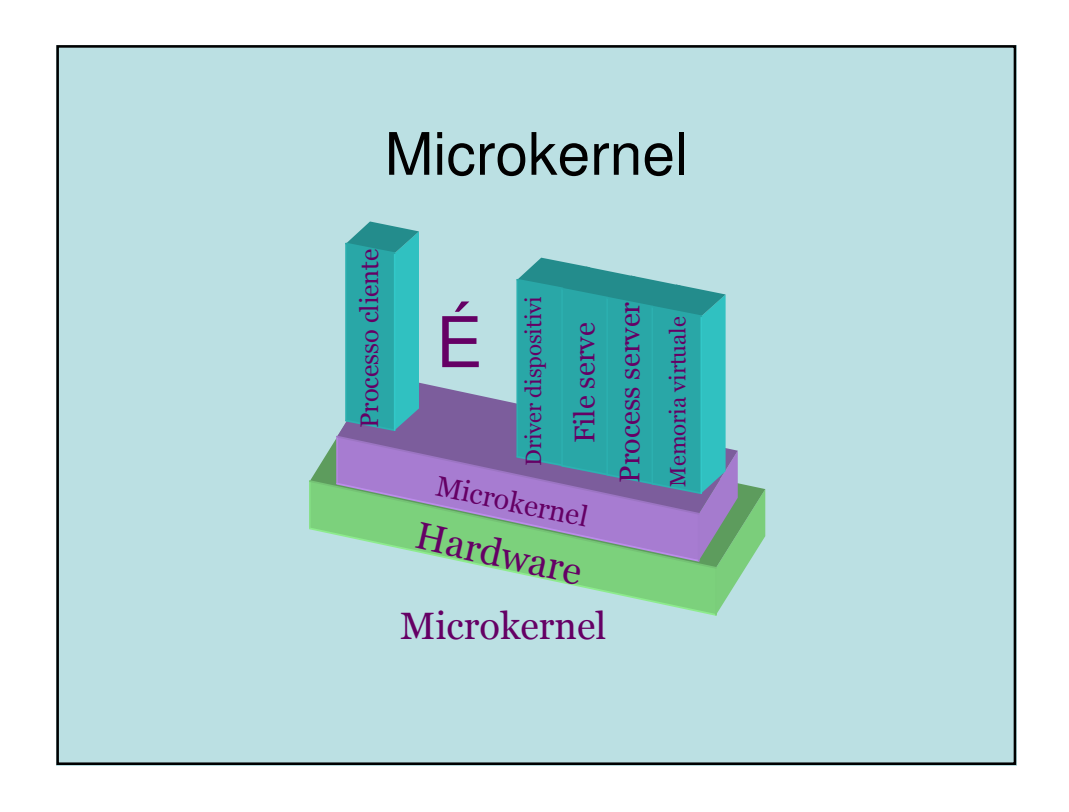

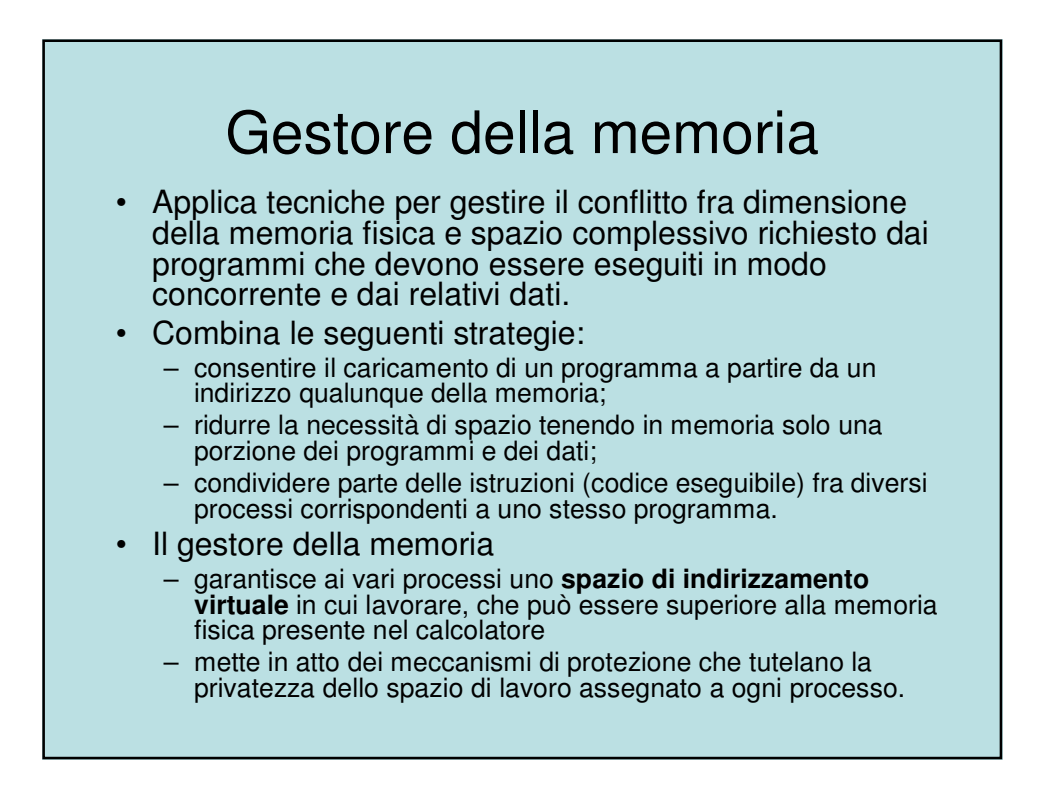

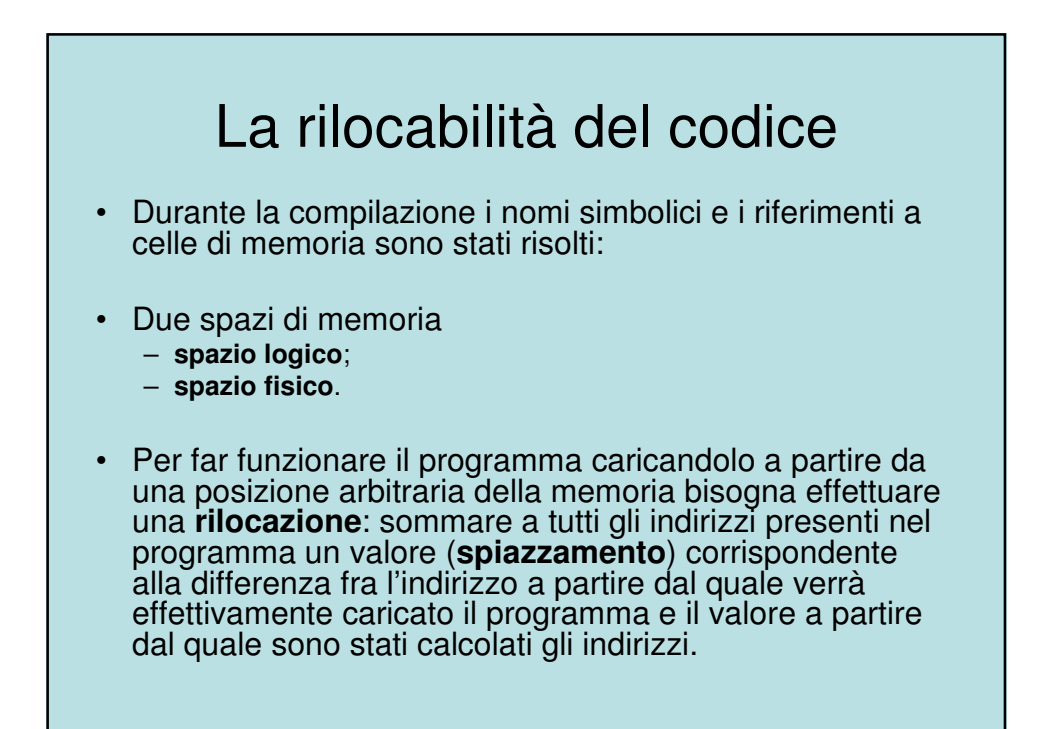

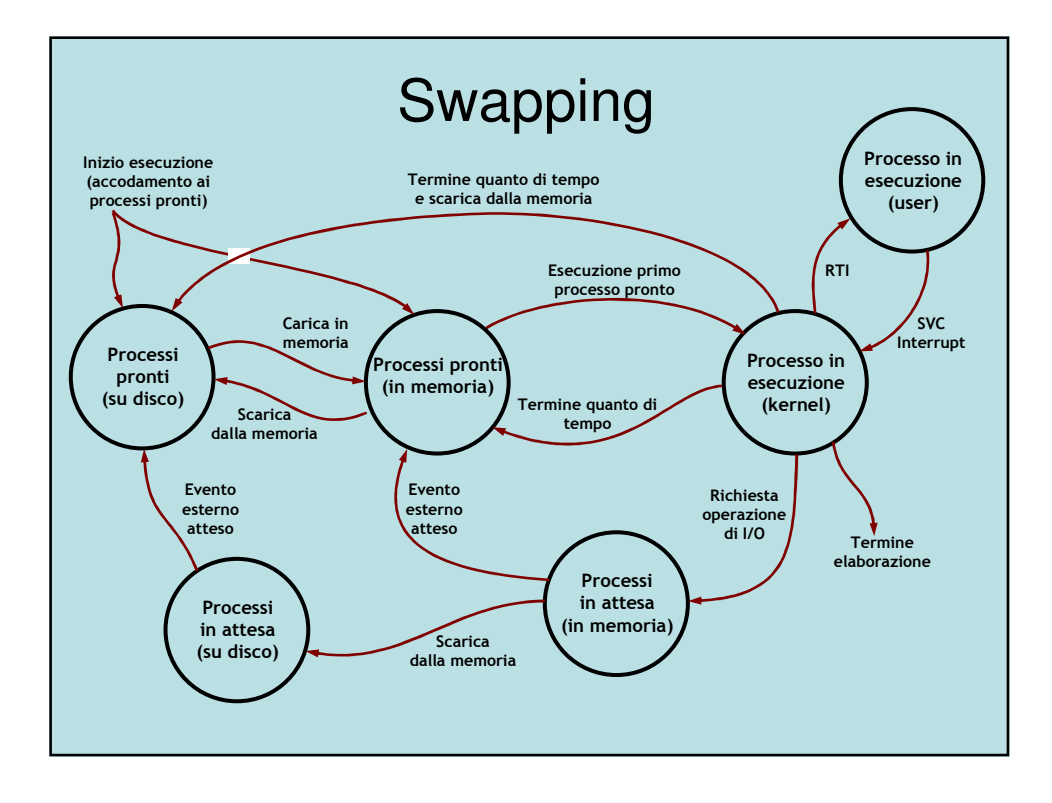

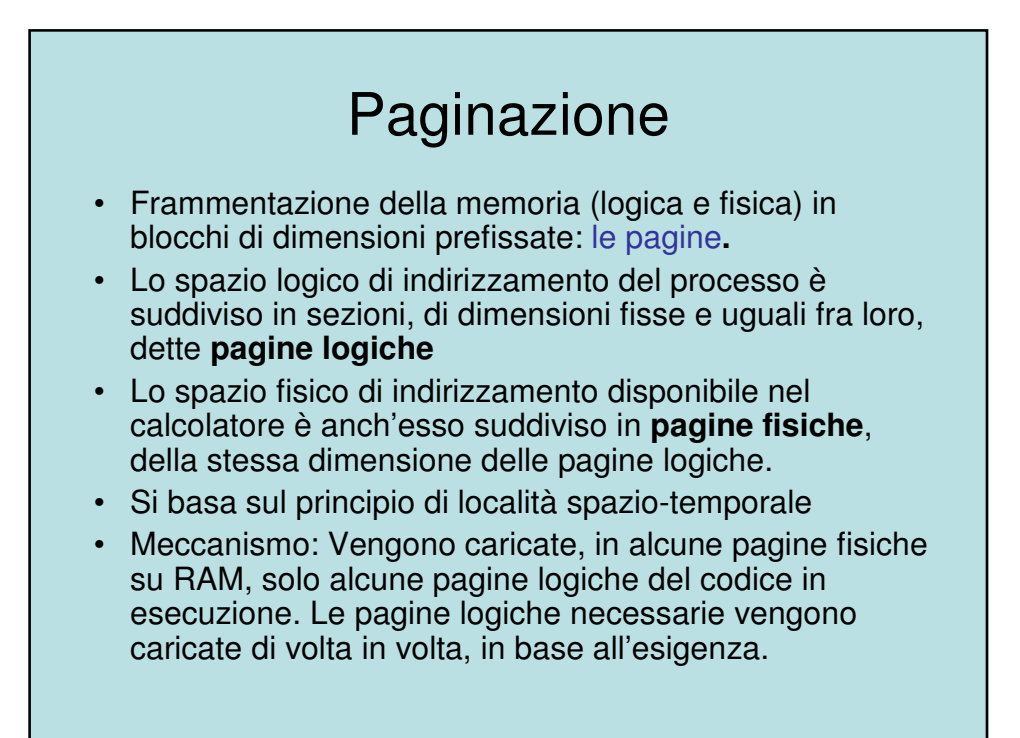

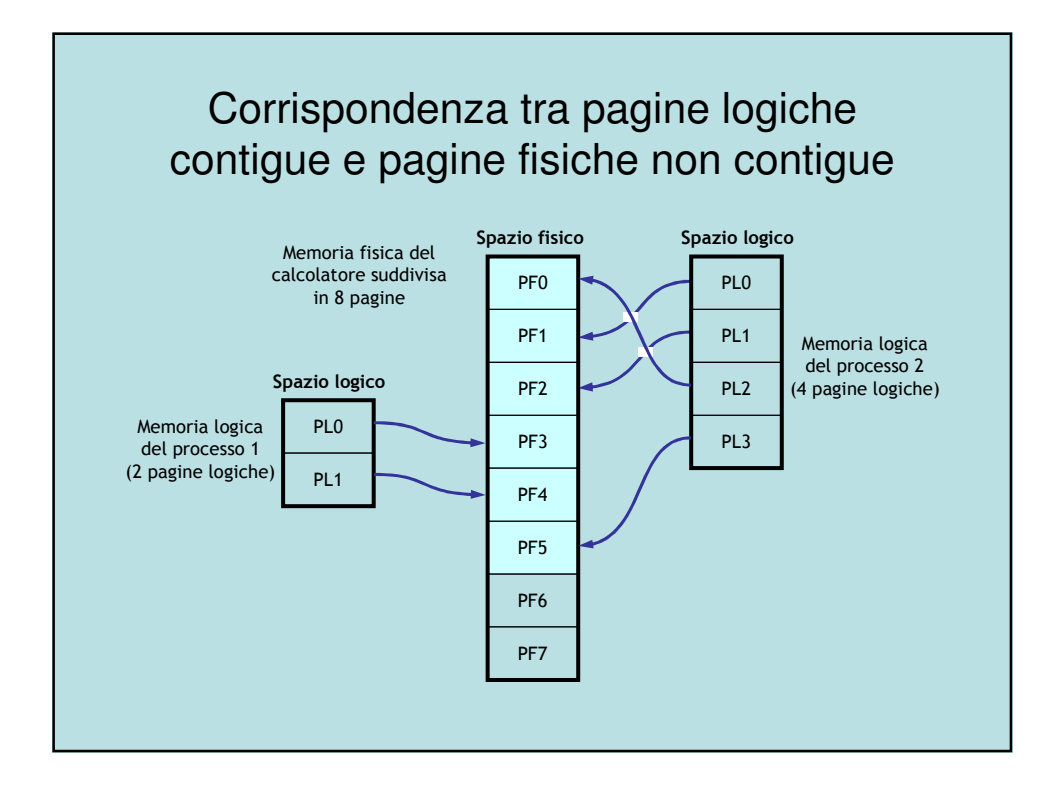

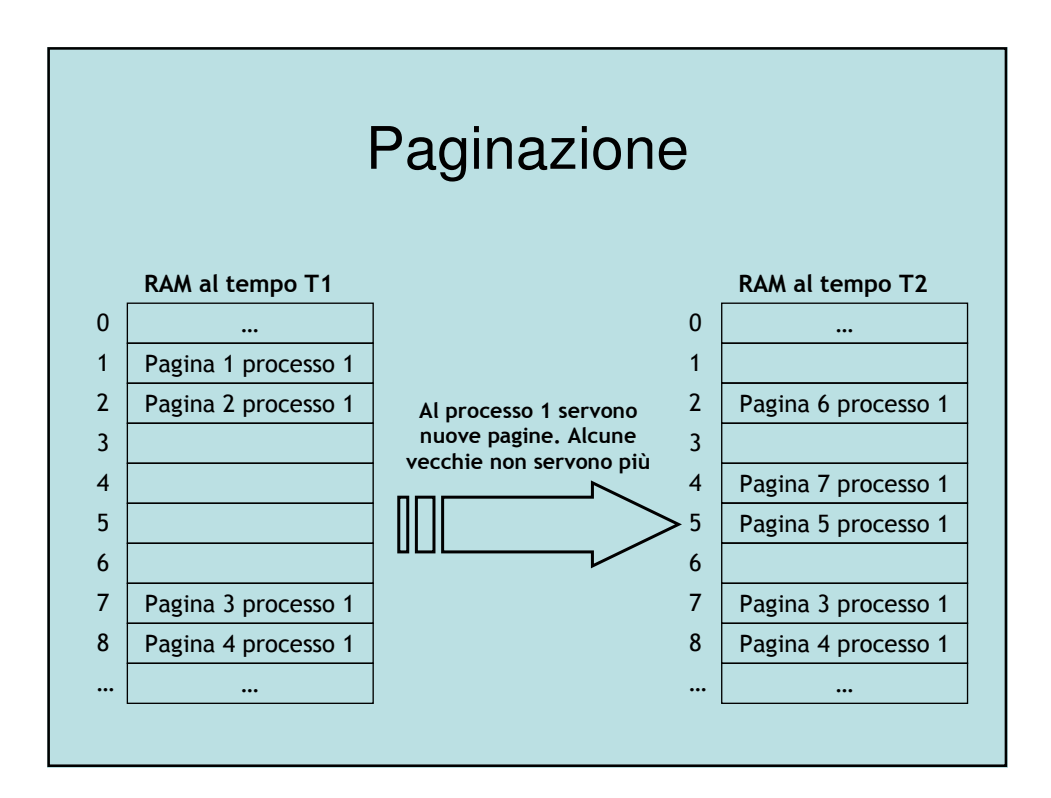

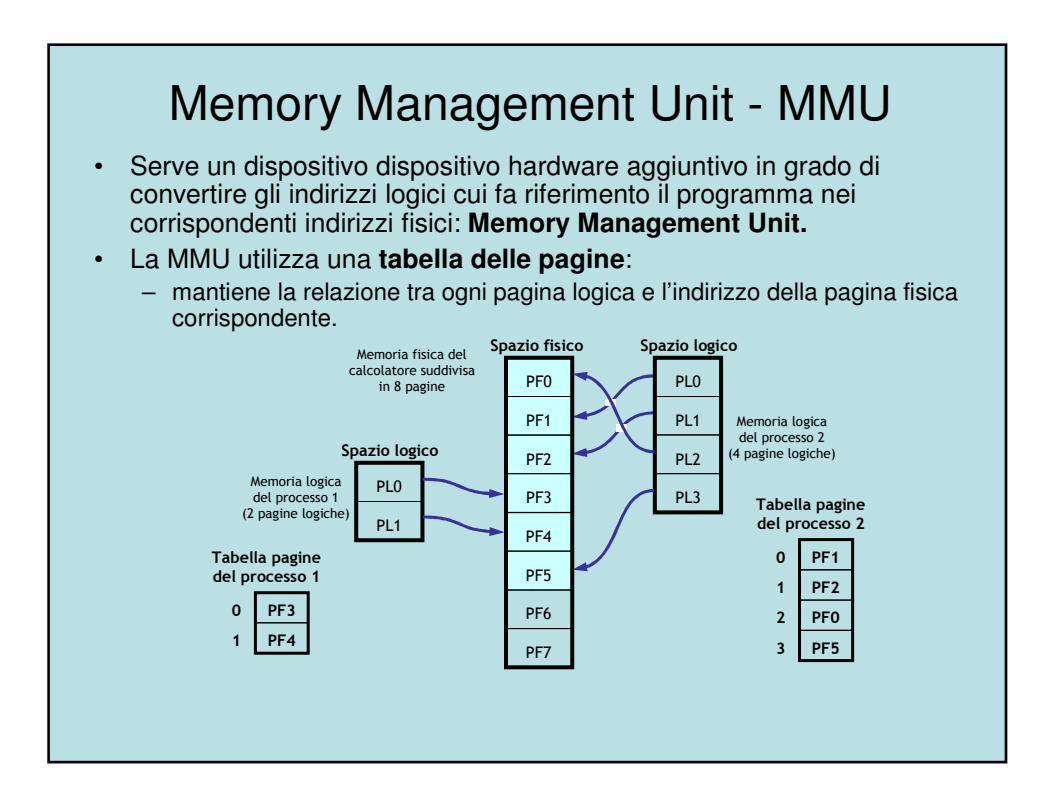

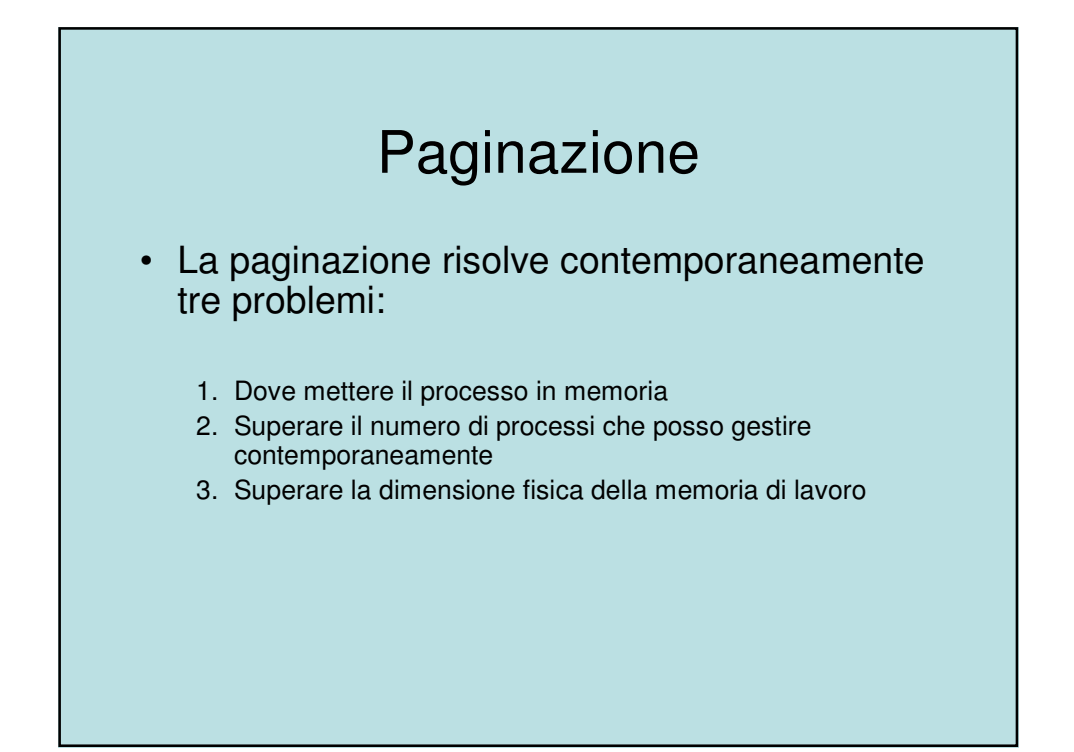

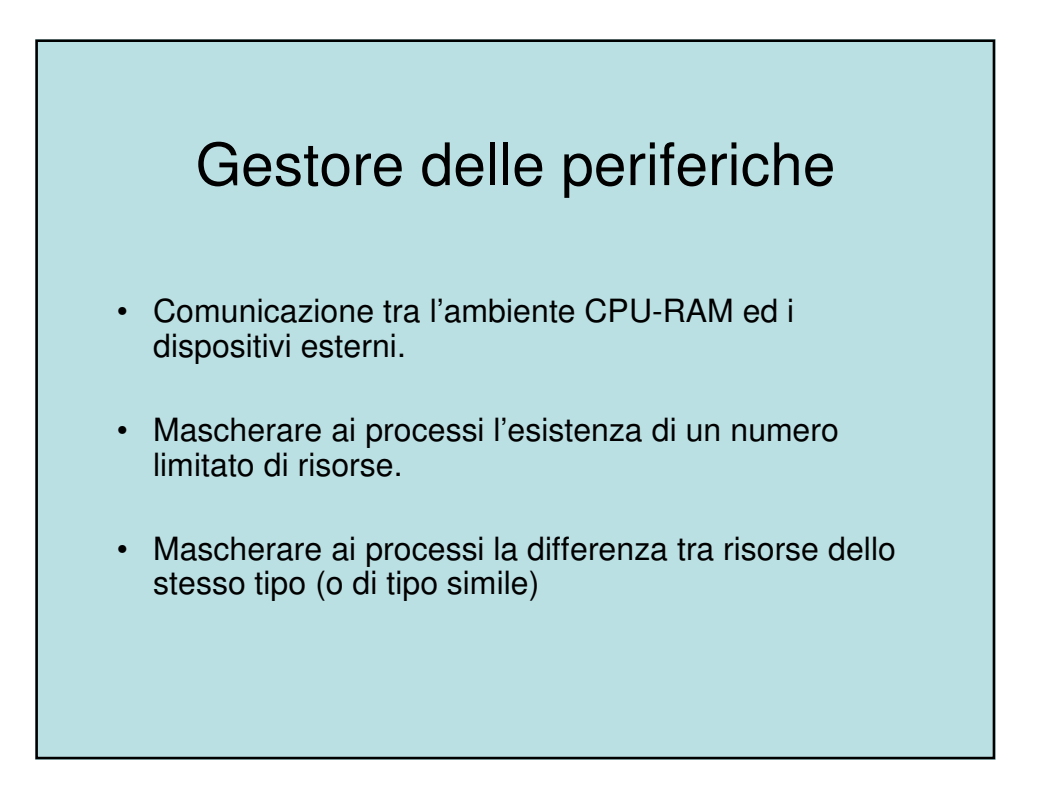

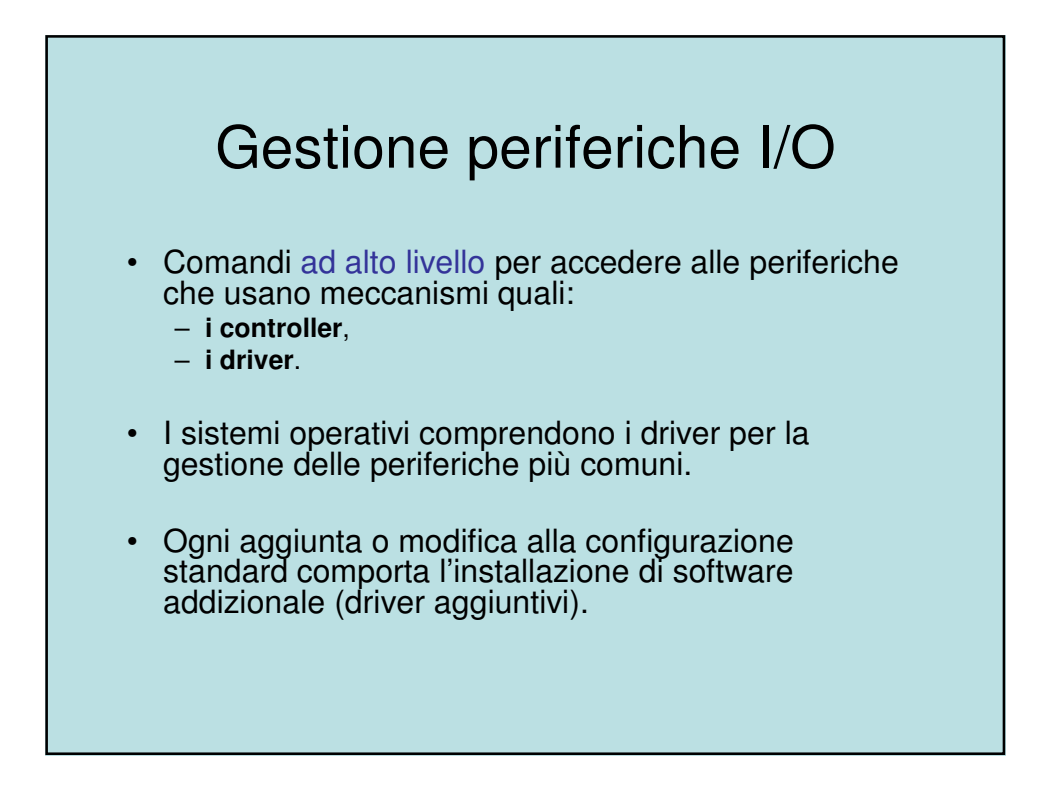

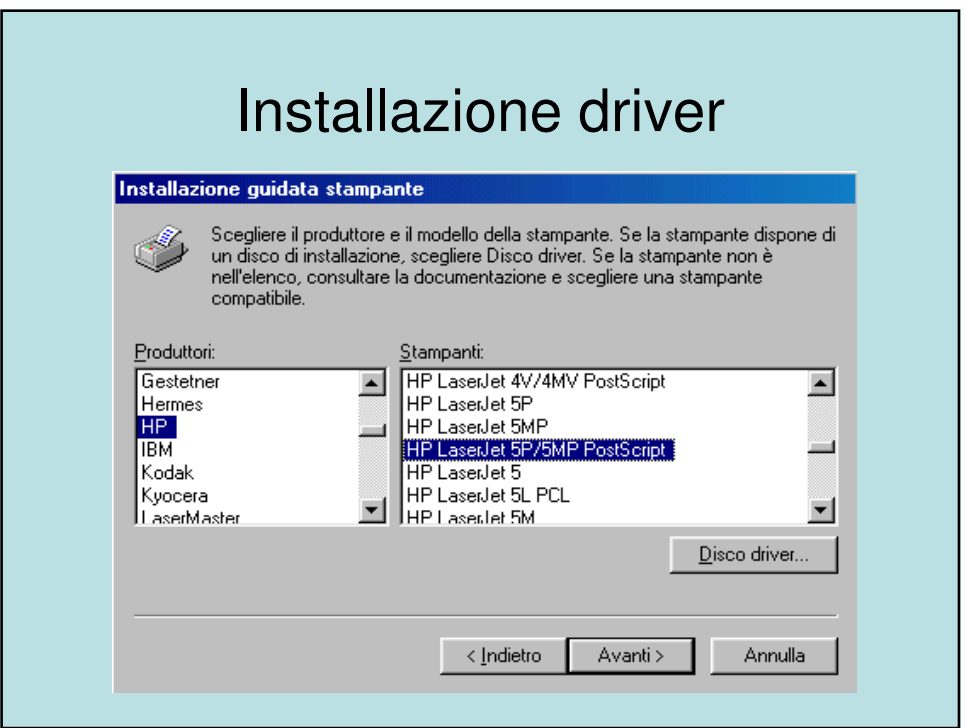

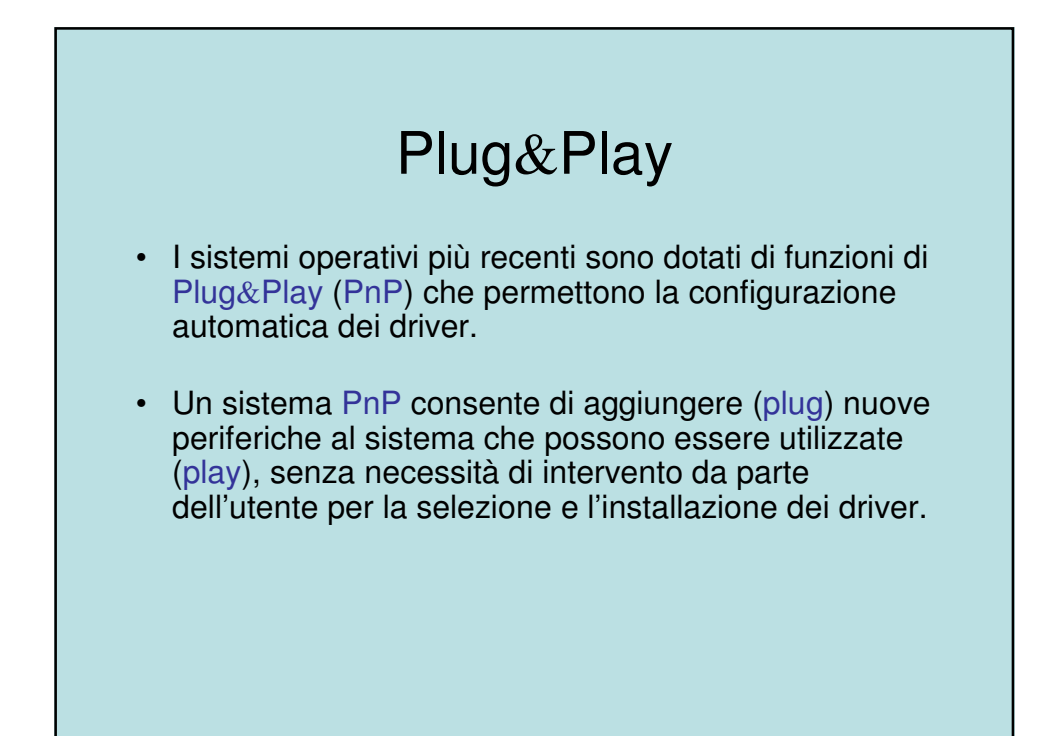

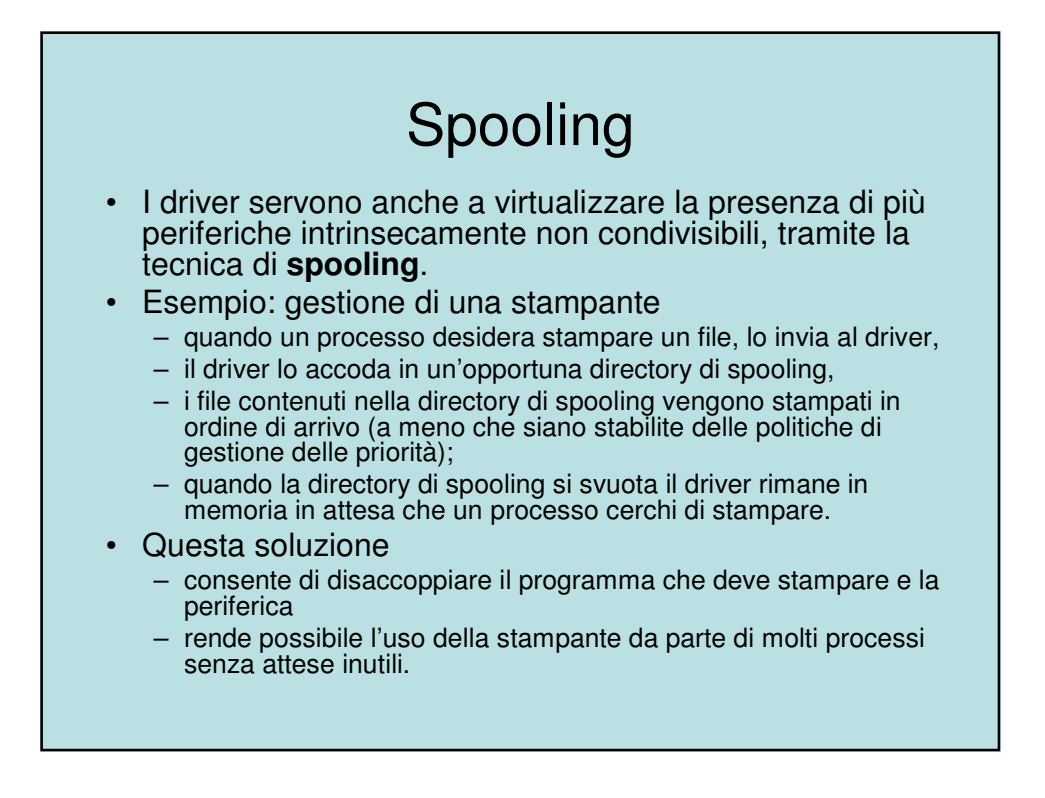

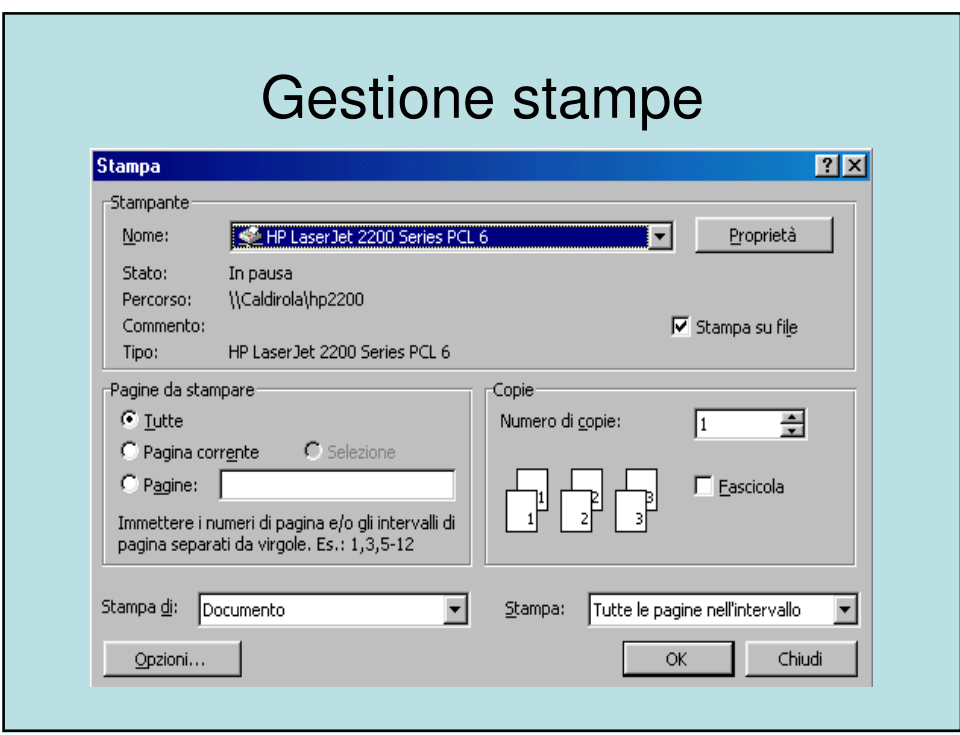

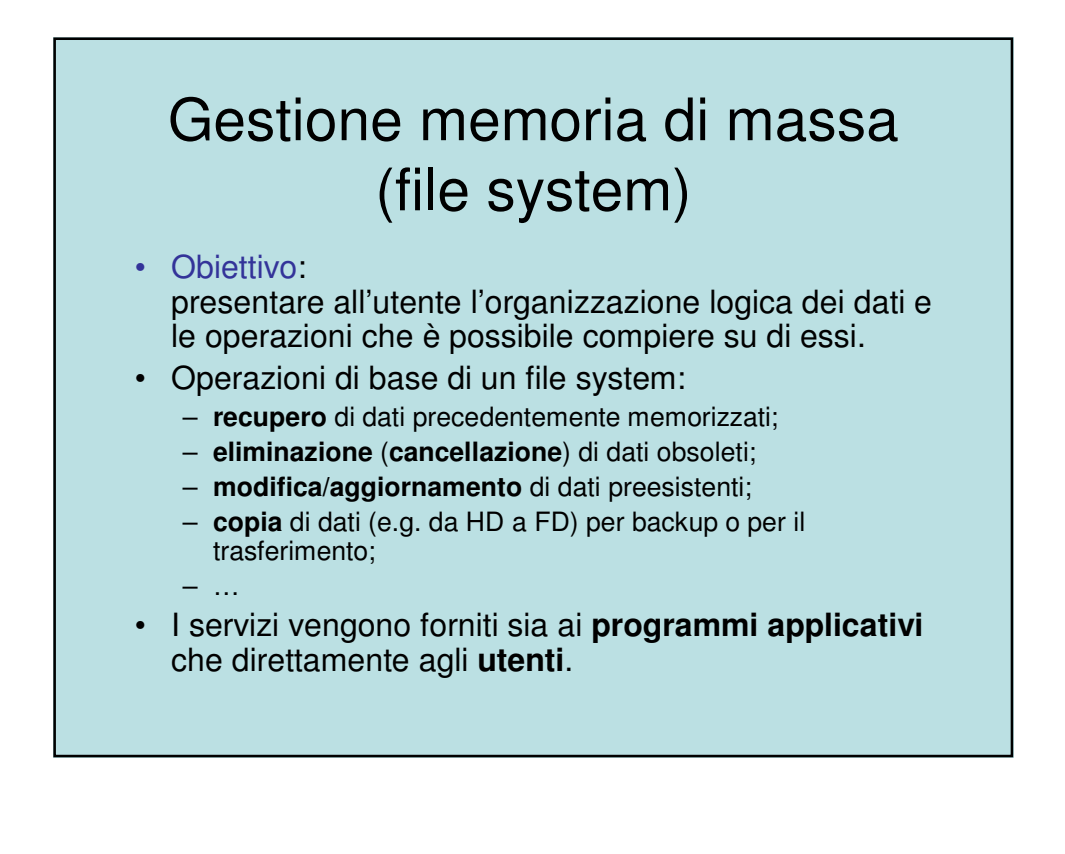

#### File system

#### • FILE:

- contenitore logico di informazioni (dati o istruzioni);
- oggetto a "lunga vita", per conservare le informazioni anche dopo la terminazione del processo che lo ha generato.
- Per ogni file:
	- Identificatore (**nome.estensione**)
	- Periferica (**drive**) e percorso sulla periferica
	- Data creazione
	- Dimensione
	- Posizione effettiva dei dati nella memoria di massa
	- Altre informazioni
		- applicazione che consente all'utente di "usare" il file
		- data di ultima modifica
		- diritti di accesso al contenuto del file
		- …

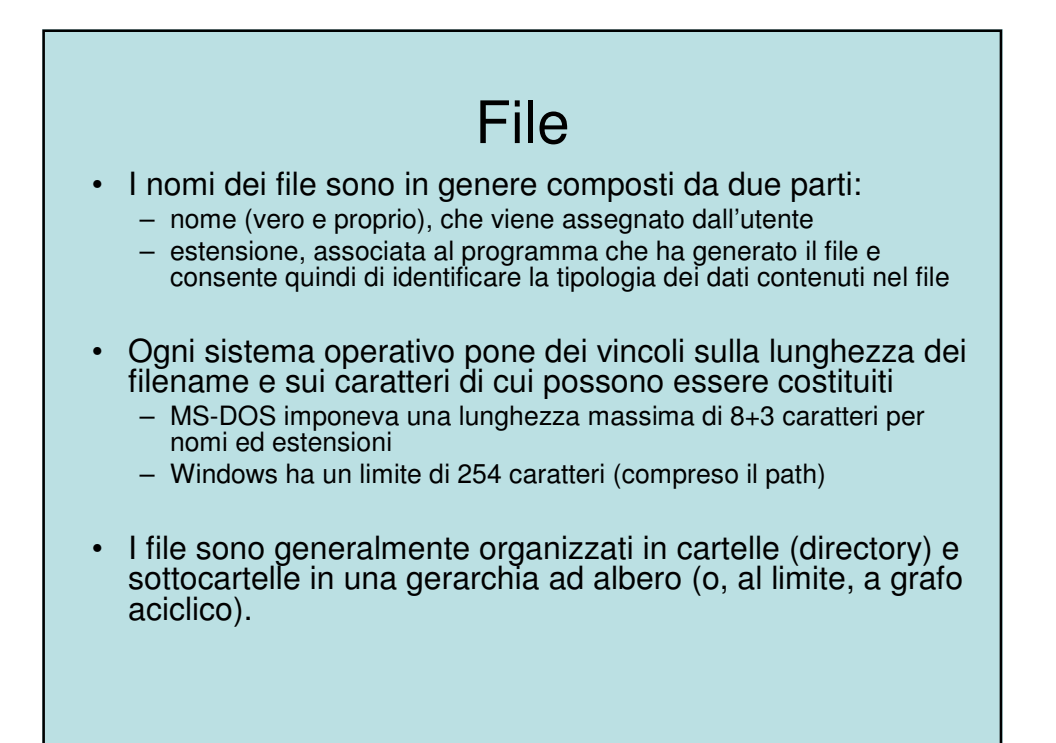

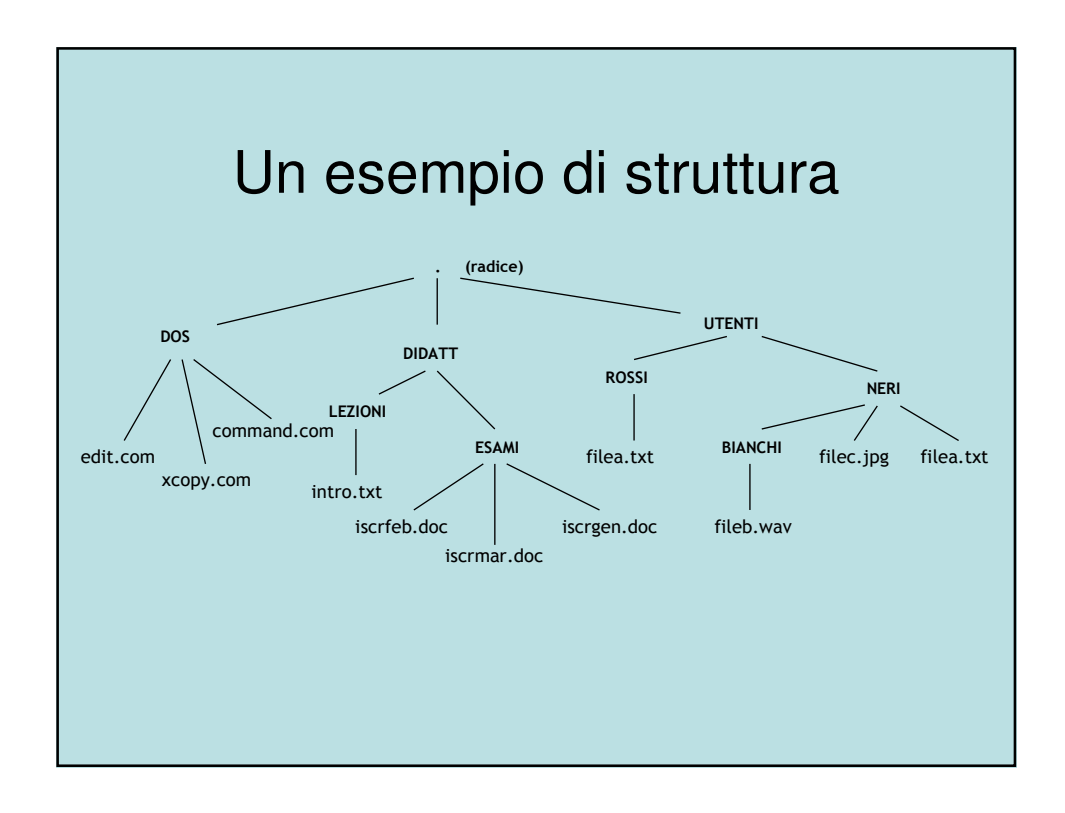

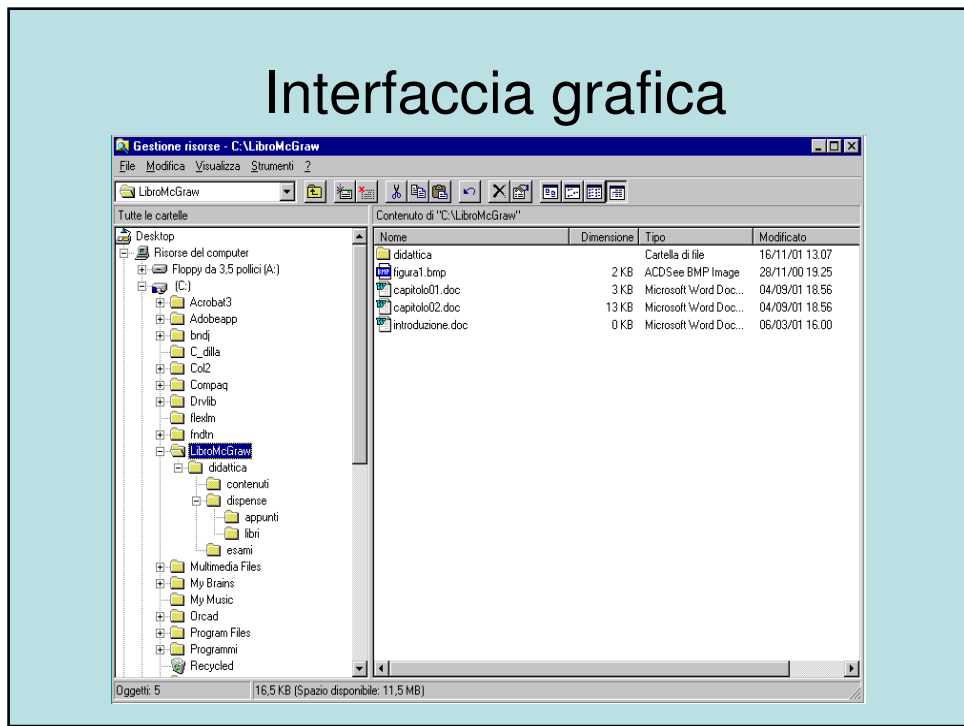

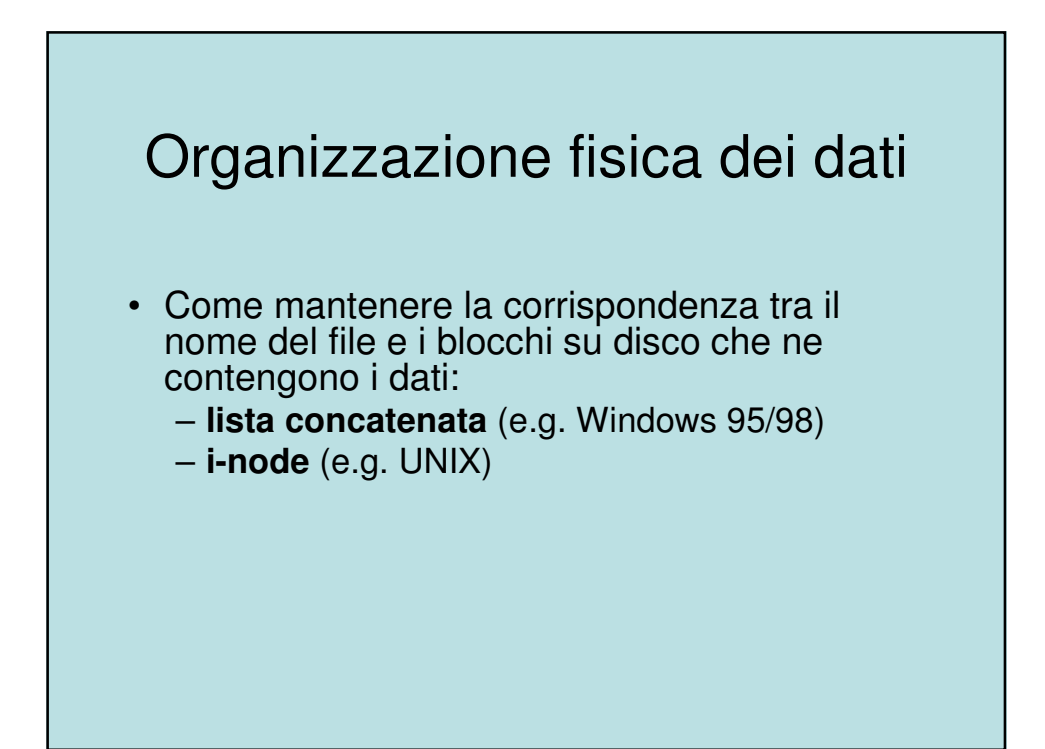

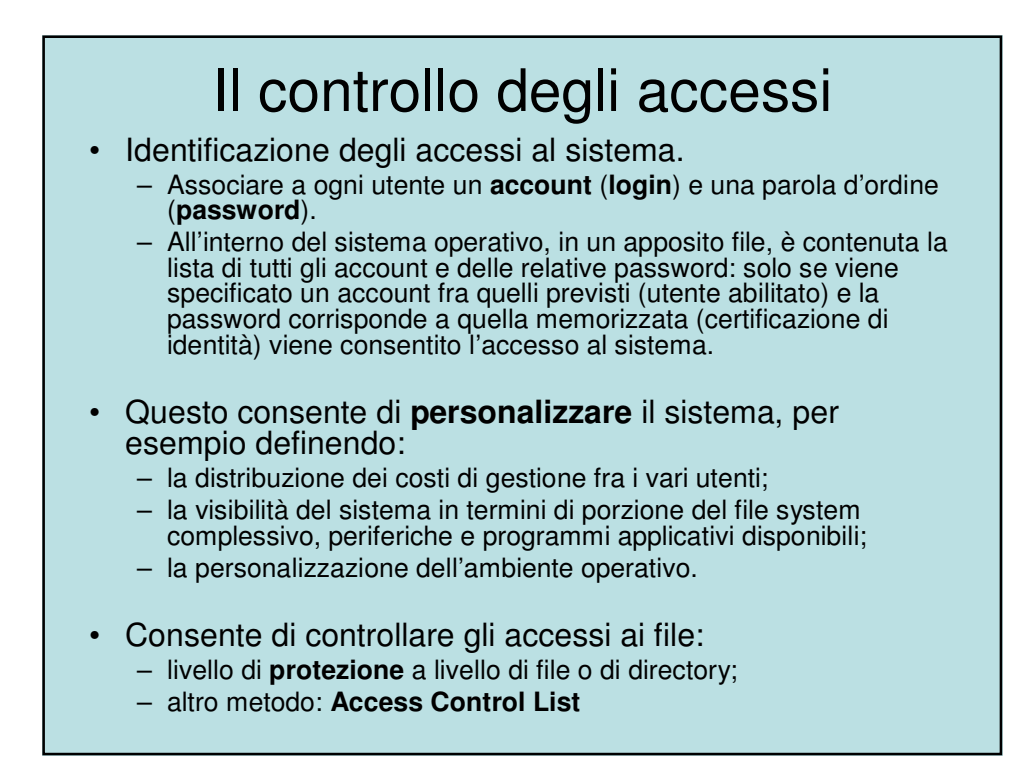

#### Virtualizzazione delle risorse di rete

- Estendere anche a processi in esecuzione su calcolatori diversi il principio di virtualizzazione delle risorse.
- Condividere in modo trasparente dati, periferiche e unità di elaborazione.
- In particolare si tratta di poter gestire le *periferiche* e il file system.

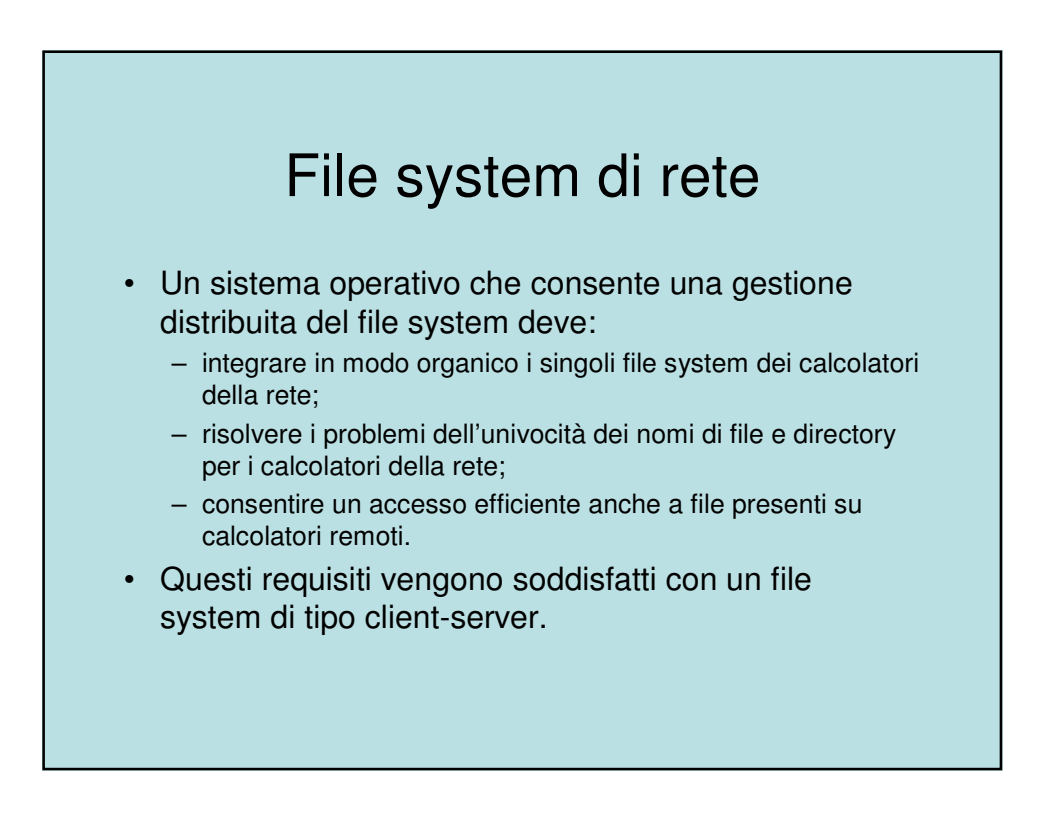

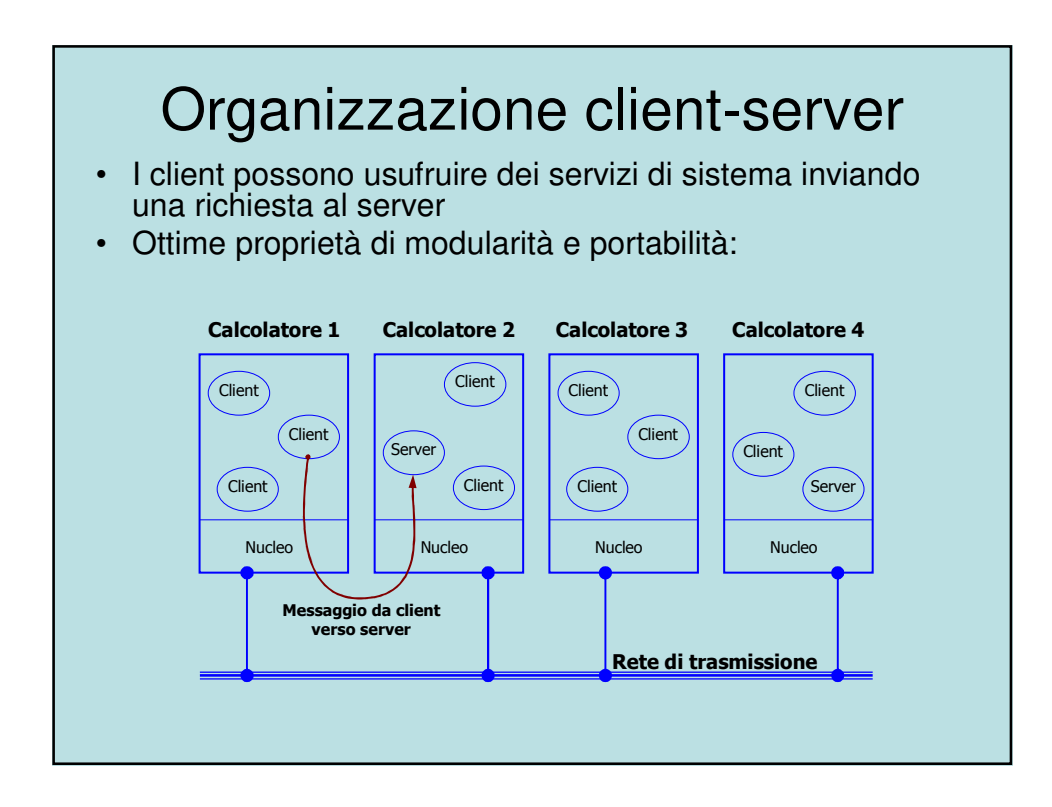